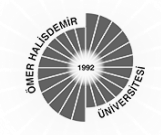

# **ENTROPİ-ARAS VE ENTROPİ-MOOSRA YÖNTEMLERİ İLE YAŞAM KALİTESİ AÇISINDAN AB ÜLKELERİNİN DEĞERLENDİRİLMESİ**

*Nuri ÖMÜRBEK<sup>1</sup> Hande EREN<sup>2</sup> Okan DAĞ<sup>3</sup>*

*Özet*

*Yaşam kalitesi modern hayatın gelişimi ve toplumların uygarlaşması ile birlikte gündeme gelen ve gelişen bir terimdir. Yapılan bilimsel çalışmalar teknolojinin ilerlemesi ve gelir düzeyinin artmasıyla birlikte maddi zenginliğin yaşam kalitesinin tek göstergesi olmadığını çevresel, sosyal ve politik etmenlerin de bireylerin yaşam kalitesinde etkin olduğunu ortaya koymaktadır. Bu çalışmada da, Avrupa Birliği (AB) ülkelerinin yaşam kalitesi, ÇKKV yöntemlerinden ENTROPİ, ARAS ve MOOSRA yöntemleri kullanılarak analiz edilmiştir. Yaşam kalitesinin değerlendirilmesine yönelik yapılan çalışmalarda farklı kriterler ele alınmıştır. Çalışmada AB üyesi ülkelerin yaşam kaliteleri değerlendirilirken Numbeo isimli internet sitesinin 2016 yılı verilerinden yararlanılarak; satın alma gücü, güvenlik, sağlık, iklim, yaşam maliyeti, emlak fiyatları, trafikte harcanan süre ve kirlilik gibi kriterler dikkate alınmıştır. Kriter ağırlıkları belirlenirken ENTROPİ yöntemi kullanılmış ve yaşam kalitesi açısından en önemli kriterin kirlilik olduğu görülmüştür. Daha sonra ülkelerin değerlendirilmesinde ARAS ve MOOSRA yöntemleri kullanılmıştır. Yapılan değerlendirme sonucunda her iki yöntemde de Finlandiya'nın yaşam kalitesi açısından en iyi ülke olduğu sonucuna varılmıştır.*

*Anahtar Kelimeler: Yaşam Kalitesi, Çok Kriterli Karar Verme, ENTROPİ, ARAS, MOOSRA*

*Jel Sınıflandırılması: C02, C30, M11*

# **ENTROPY-ARAS AND ENTROPY-MOOSRA BASED ASSESSMENT OF QUALITY OF LIFE IN EU COUNTRIES**

#### *Abstract*

**.** 

*Quality of life is an emerging term of modern times as a result of ever increasing civilization of societies. Existing studies suggest that thanks to developments in technology and increase in income levels, welfare is no longer the only indicator of quality of life but environmental, social, and political factors have also significant impact on it. In this study, ENTROPY, ARAS and MOOSRA multi criteria decision making methods have been used to assess quality of life in EU countries. Different life quality criteria have been used in the literature. The criteria that was used in this study to assess the quality of life in EU consist of the factors, provided in Numbeo website in 2016 such as purchasing power, safety, health, climate, cost of life, cost of property, time spent on traffic and pollution. Entropy method has been used to calculate the criteria weights. Pollution has been found as the most important criteria of life quality in EU countries. ARAS and MOOSRA methods have been used to compare the countries. Finding of both methods highlight that Finland is the best country in terms of life quality.*

*Key Words: Qualiy of Life, Multi Criteria Decision Making, ENTROPY, ARAS, MOOSRA*

*Jel Classification: C02, C30, M1*

<sup>1</sup> Doç. Dr., Süleyman Demirel Üniversitesi, İİBF, İşletme Bölümü[, nuriomurbek@sdu.edu.tr](mailto:nuriomurbek@sdu.edu.tr)

<sup>2</sup> Dr. Öğrencisi, Süleyman Demirel Üniversitesi, İİBF, İşletme Bölümü, [handeren\\_400@hotmail.com](mailto:handeren_400@hotmail.com)

<sup>&</sup>lt;sup>3</sup> Dr. Öğrencisi, Süleyman Demirel Üniversitesi, İİBF, İşletme Bölümü, [okan019070@hotmail.com](mailto:okan019070@hotmail.com)

# **GİRİŞ**

Son yüzyıllık süreçte ekonomik, teknolojik ve sosyal alanda radikal değişimler yaşanmıştır. Dünya çapında ekonomik yapıların ve toplumsal ilişkilerin yeniden biçimlendiği geçmiş yüzyılda küreselleşmenin ve teknolojik gelişmelerin önemli etkisi söz konusudur. Bundan daha da önemlisi, küreselleşmenin ve teknolojik gelişmelerin günümüze ve geleceğe de yön verecek olmasıdır. Ulusal ekonomiler arasındaki bağların artması, hız, bilgi ve zamanın artık değer niteliğinde anlaşılması; rekabetin kavramsal çerçevesinin yenilenmesine neden olmaktadır. Yaşamı sürdürmenin koşullarının değiştiği küresel alan, dengenin yeniden tanımlanmasına ve etkinliği artan aktörlerin yeniden değerlenmesine gereksinim duymaktadır. (Güleş - Bülbül, 2004: XV-1)

Yaşam kalitesi; insanların biyolojik durumları, yaşam şekilleri, ilişkileri ve içerisinde yer aldıkları çevrenin nicel ve nitel değerlerinin toplamı olarak ifade edilebilir. Yaşamın bütünsel bir bakış açısıyla tüm boyutlarının üstün nitelikli olması kaliteli yaşamı olanaklı hale getirebilmektedir. Yaşam kalitesinin pek çok bileşeninden söz edilebilir. Bunlar; sağlık ve eğitim hizmetlerinden yararlanma, beslenme ve korunma, sağlıklı bir çevre, hak, fırsat ve cinsiyet eşitliği, günlük yaşama katılma, saygınlık ve güvenlik olarak sıralanabilmektedir. Bu bileşenlerin hepsi ayrı bir anlam taşırken, herhangi birinin yetersizliği kaliteli yaşamı olumsuz etkilemektedir (Şeker, 2010: 17). Ülkelerin yaşam kalitelerinin değerlendirilmesinde birçok kriter dikkate alınmaktadır. Bu bağlamda ülkelerin de yaşam kalitelerinin değerlendirilmesinde çok sayıda kriter dikkate alındığından Çok Kriterli Karar Verme (ÇKKV) yöntemleri uygulanabilmektedir.

ÇKKV; birçok kriteri bir arada değerlendirerek alternatiflere değerler atama süreci olarak ifade edilmektedir. ÇKKV yaklaşımları; çok nitelikli karar verme ve çok amaçlı karar verme olmak üzere ikiye ayrılmaktadır. Fakat her iki problem tipinde de bir ya da birden fazla karar verici bulunabilmektedir (Phua - Minowa, 2005: 208).

ÇKKV, yöneylem araştırmasının son yıllarda en hızlı gelişen dalı olarak görülmekte ve bu alanın özü olan problem çözmede sistem düşünüşü, çok disiplinlilik ve bilimsel yaklaşım karakterlerini yenileyen ve canlandıran bir alanı temsil etmektedir (Çınar, 2004: 17-18). ÇKKV problemlerinin temel amacı ilgili tüm kriterler açısından en yüksek seviyede memnuniyeti sağlayan en iyi alternatifi belirleyebilmektir (Chatterjee - Chakraborty, 2012: 385).

Bu çalışmada, Avrupa Birliği (AB) ülkelerinin yaşam kaliteleri açısından değerlendirmeleri yapılarak yaşam kalitesi açısından yerlerinin belirlenmesi amaçlanmıştır. Çalışmada ülkelerin yaşam kalitelerinin değerlendirilmesinde kullanılan; satın alma gücü, güvenlik, sağlık, iklim, yaşam maliyeti, emlak fiyatları, trafikte harcanan süre ve kirlilik kriterlerine ilişkin 2016 yılı verileri Numbeo (https:www.numbeo.com/cost-of-living/, Erişim Tarihi: 12.10.2016) adlı internet sitesinden elde edilmiştir. Yaşam kalitesinin değerlendirilmesinde kullanılan kriterlerin ağırlıkları ÇKKV yöntemlerinde ENTROPİ yöntemi ile belirlenerek, ülkelerin yaşam kalitesine göre sıralanmasında ise ARAS (Additive Ratio Assesment) ve MOOSRA (Multi-Objective Optimization On The Basis Of Simple Ratio Analysis) yöntemleri kullanılmıştır.

Çalışmada ilk olarak kullanılacak olan yöntemlerin açıklanmasına ve uygulama adımlarına yer verilmiştir. Daha sonra ENTROPİ yöntemi ile kriter ağırlıkları atanmış; ardından sırasıyla ARAS ve MOOSRA yöntemleriyle ülkeler değerlendirilmiş ve sıralanmıştır.

## **I. ENTROPİ YÖNTEMİ**

Termodinamiğin ikinci yasası olan Entropi kavramı literatürde ilk kez 1965 yılında Rudolph Clausius tarafından bir sistemdeki düzensizliğin ve belirsizliğin bir ölçüsü olarak tanımlanmıştır (Zhang - Gu vd. 2011: 444). Günümüzde başta fizik bilimi olmak üzere matematik ve mühendislik bilimlerinde yaygın olarak kullanılan Entropi kavramı Shannon (1948) tarafından enformasyon teorisine uyarlanmıştır. Entropi yöntemi mevcut verinin sağladığı faydalı bilginin miktarını ölçmede kullanılmaktadır (Wu - Sun vd. 2011: 5163).

Entropi Yöntemi 4 adımdan oluşmaktadır (Karami - Johansson, 2014: 523-524; Wang - Lee, 2009: 8982; Li - Wang vd. 2011: 2087):

*Adım 1:* Karar matrisinde birbirinden farklı indeks boyutlarının esölçülemezlik üzerindeki etkilerini yok etmek amacıyla indeksler çeşitli yöntemlerle standartlaştırılabilmektedir. Fayda ve maliyet indekslerine göre kriterler eşitlik (1) ve eşitlik (2) yardımıyla normalize edilir.

$$
r_{ij} = x_{ij} / max_{ij} \qquad (i = 1... , m; J = 1,... , n)
$$
 (1)

$$
r_{ij} = \min_{ij} / x_{ij} \qquad (i = 1...m; J = 1,...,n)
$$
 (2)

*Adım 2*: Farklı ölçü birimlerindeki aykırılıkları yok etmek için normalizasyon yapılarak P<sub>ij</sub> hesaplanır.

$$
P_{ij} = \frac{a_{ij}}{\sum_{i=1}^{m} a_{ij}}; \forall j
$$
\n<sup>(3)</sup>

*i*: alternatifler,

*j:* kriterler

 $p_{ij}$ : normalize edilmiş değerler

 $a_{ij}$ : verilen fayda değerleri

*Adım 3:* Bu adımda  $E_j$ 'nin entropisi eşitlik (4) yardımıyla hesaplanır.

$$
E_{j} = -k \sum_{i=1}^{m} [P_{ij} ln P_{ij}], \ \forall j \tag{4}
$$

k:  $(\ln(n))^{-1}$ 

k: entropi katsayısı

 $E_j$ : entropi değeri

 $P_{ij}$ : normalize edilmiş değerler

*Adım 4:* 4.adımda  $d_i$  belirsizliği eşitlik (5) yardımıyla hesaplanır.

$$
d_j = 1 - E_j; \forall_j
$$
 (5)

*Adım 5*: Eşitlik (6) yardımıyla j kriterinin önem derecesi olarak  $w_i$  ağırlıkları hesaplanır.  $w_j = \frac{d_j}{\nabla^n}$  $\frac{a_j}{\sum_{j=1}^n d_j}$ ;  $\forall_j$ (6)

## **I. I. ENTROPİ Yöntemi İle İlgili Yapılan Bazı Çalışmalar**

Yaşam kalitesi açısından ülkelerin değerlendirilmesinde ENTROPİ yönteminin kullanıldığı çalışmaya rastlanılmamıştır. Ancak çeşitli alanlarda ENTROPİ yönteminin kullanıldığı bazı çalışmalar şöyle ifade edilmiştir. Blien ve Tassinopoulos (1999:1-31) çalışmalarında, ENTROPİ yöntemi ile bölgesel olarak istihdam tahmini yapmışlardır. Çalışma, Federal İşsizlik Hizmetleri'nin bütçe planlamasında faydalı olmuştur. Bu çalışmayla Almanya'da işgücü piyasası fonlarının dağılımında iyileştirme yapılmasının mümkün olabileceği görülmüştür.

Shemshadi - Shirazi vd. (2011: 12160-12167).çalışmalarında, ÇKKV yöntemleri ile tedarikçi seçimi yapmışlardır. Kriter ağırlıklarının belirlenmesinde Entropi yöntemini kullandıkları çalışmalarında baz alınan kriterler; işbirliği kurma çabası, tedarikçilerin teknik düzeyi, ürün kalitesi, teslimat süresi, fiyat ve maliyet olmuştur.

Alp vd. (2015: 65-82) çalışmalarında, ÇKKV yöntemlerinden MAUT (Multi-Attribute Utility Theory) yöntemini kullanarak kurumsal sürdürülebilirlik performansını değerlendirmişlerdir. Kriterlerin önem düzeylerini belirlemek için Entropi yöntemiyle objektif olarak ağırlıklandırma yapılmıştır. Analiz sonuçlarına göre; ekonomik ve sosyal sürdürülebilirlik performansları artan bir eğilime sahiptirler. Fakat çevresel sürdürülebilirlik performansı, istikrarsız bir görünüm sergilemiştir.

Chen vd. (2015: 89-98) çalışmalarında, Çin'de yoksul olan on dört bölgenin değerlendirilmesi için, ekonomik kalkınma, sosyal kalkınma, değerlendirme değeri, yoksullukla mücadelede ilerleme gibi kriterleri Entropi yöntemi ile değerlendirerek, yoksullukla mücadelenin etkilerini ölçmüşlerdir

Chen vd. (2015: 2353-2363) çalışmalarında, yeraltı sularının sürdürülebilirliğinin değerlendirilmesi ve geliştirilmesini amaçlamışlardır. AHP ve Entropi yöntemlerini kullanarak ekoloji ve çevre, sosyo-ekonomik talep, yeraltı kaynakları gibi kriterler kullanmışlardır.

Karaatlı (2016: 63-77) çalışmasında, Türkiye'nin 2003-2014 yılları arasındaki turizm performansını, 19 kriter dikkate alarak ÇKKV yöntemleri ile kıyaslamıştır. Çalışmada kriter ağırlıkları için Entropi Yöntemi kullanılırken, yılların kendi içinde performans değerlendirmesi için Gri İlişkisel Analiz Yöntemi kullanılmıştır.

Ömürbek vd. (2016: 227-255) çalışmalarında, Türkiye'de faaliyet gösteren ve aynı zamanda BİST'de (Borsa İstanbul) işlem gören otomotiv sektöründe faaliyette bulunan firmaların performanslarını ÇKKV yöntemleri ile değerlendirmişlerdir. Öncelikle Entropi yöntemi ile kriterlerin ağırlıkları belirlenmiştir. Elde edilen kriter ağırlıkları önce MAUT (Multi-Attribute Utility Theory) yönteminde daha sonra SAW (Simple Additive Weighting) yönteminde kullanılarak firmaların performansları değerlendirilerek sıralama yapılmıştır. Değerlendirme sonucunda her iki yöntemde de ilk üç sırada aynı firmalar yer almaktadır.

Yavuz (2016: 162-177) çalışmasında, Hatay mobilya sektörü için Türkiye'de coğrafi pazar seçimi sürecini, ÇKKV problemi olarak ele almış ve Delphi metoduyla belirlenen kriterleri dikkate alarak PROMETHEE yöntemini bulanık ağırlık yöntemi ve Entropi ağırlık yöntemiyle bir arada kullanmıştır. Çalışmanın temel amacı hangi ilerin ayrıntılı saha çalışmalarıyla pazar araştırması için uygun olacağının tespit edilmesidir.

## **II. ARAS YÖNTEMİ**

ARAS yöntemi, Zavadskas ve Turksis (2010) tarafından geliştirilmiştir (Adalı - Işık, 2016: 128). Tipik ÇKKV yöntemlerinden farklı olarak, ARAS yönteminde alternatiflerin fayda fonksiyonu değerleri, karar problemine araştırmacı tarafından eklenen optimal alternatife ait fayda fonksiyonu değeri ile karşılaştırılmaktadır (Sliogeriene - Turskis, vd., 2013: 13).

ARAS yöntemi, her bir alternatifin ideal alternatife göre oransal benzerliğini ortaya çıkarmaktadır (Dadelo - Turskis, vd., 2012: 68). Örneğin, bir kriterin optimal değerinin 10 olduğunu, ancak bu kritere göre değerlendirmede alternatifler arasındaki en büyük skorun 9 olduğu kabul edilirse böylece kriterin optimallik değeri diğer ÇKKV yöntemlerinde olduğu gibi 1.0 değil 0.9'dur. Böylece ARAS diğer ÇKKV yöntemleri arasında oransal derecelendirme hedefine en yakın olan yöntem olarak görünmektedir (Ecer, 2016: 91).

Yöntem bulanık mantık ve gri teori ile uyarlanıp modellendirilebilmektedir (Yıldırım, 2015: 289). ARAS yöntemi 4 adımdan oluşmaktadır (Zavadskas - Turskis, 2010: 163-165).

*Adım 1: Karar Matrisinin Oluşturulması* **:** ARAS yönteminde başlangıç karar matrisinde her bir kritere ait optimal değerlerden oluşan bir satır yer almaktadır.

X karar matrisinde;

$$
X = \begin{bmatrix} x_{01} & \cdots & x_{0j} & \cdots & x_{0n} \\ \vdots & \ddots & \vdots & \ddots & \vdots \\ x_{i1} & \cdots & x_{ij} & \cdots & x_{in} \\ \vdots & \ddots & \vdots & \ddots & \vdots \\ x_{m1} & \cdots & x_{mj} & \cdots & x_{mn} \end{bmatrix}; i = 0, 1, ..., m \qquad j = 0, 1, ..., n \qquad (7)
$$

*m* : alternatif sayısını,

*n* :kriter sayısını,

 $x_{ij}$ : i. alternatifin j. kriterde gösterdiği performans değerini,

 $x_{0j}$  : j. kriterin optimal değerini ifade etmektedir.

Kritere ait optimal değer, karar probleminde bilinmiyorsa, kriterin maksimum ya da minimum özelliği göstermesi durumuna göre optimal değer, eşitlik (8) ve eşitlik (9) yardımı ile hesaplanır.

Maximizasyon durumu:

$$
x_{0j} = max_i x_{ij}
$$
\n(8)

\nMinimizasyon durumu:

 $x_{0i} = min_{i}x_{ij}$  (9)

*Adım 2: Normalize Karar Matrisinin Oluşturulması* : ARAS yönteminde  $\bar{X}$  normalize karar matrisi  $\bar{x}_{ij}$  değerlerinden oluşmaktadır.  $\bar{x}_{ij}$  değerleri kriterin fayda ya da maliyet özelliği göstermesine göre iki şekilde hesaplanmaktadır. Kriter performans değerlerinin maksimum olması daha iyi kabul ediliyorsa, normalize değerler Eşitlik (10) kullanılarak hesaplanmaktadır.

$$
\bar{x}_{ij} = \frac{x_{ij}}{\sum_{i=0}^{m} x_{ij}}\tag{10}
$$

Kriter performans değerlerinin minimum olması daha iyi kabul ediliyorsa, normalizasyon işlemi iki adımda gerçekleştirilir. Öncelikle performans değerleri kullanılarak fayda durumuna dönüştürülür, daha sonra ise normalize değerler hesaplanır.

$$
x_{ij}^* = \frac{1}{x_{ij}};
$$
\n<sup>(11)</sup>

$$
\bar{x}_{ij} = \frac{x_{ij}^*}{\sum_{i=0}^m x_{ij}^*} \tag{12}
$$

*Adım 3. Ağırlıklı Normalize Karar Matrisinin Oluşturulması* **:** Normalize karar matrisi elde edildikten sonra belirlenen  $w_i$  ağırlıkları kullanılarak  $\hat{X}$  ağırlıklandırılmış normalize karar matrisi oluşturulur. Kriterlere ait ağırlık değerleri  $0 \leq w_i \leq 1$  koşulunu sağlamaktadır ve ağırlıklar toplamı Eşitlik (13)' te gösterildiği gibidir.

$$
\sum_{j=1}^{n} w_j = 1 \tag{13}
$$

Eşitlik (14) ile normalize değerler kullanılarak  $\hat{x}_{i,i}$  ağırlıklandırılmış normalize değerleri elde edilmektedir.

$$
\hat{x}_{ij} = \bar{x}_{ij} \cdot w_{ij} \tag{14}
$$

Hesaplanan  $\hat{x}_{ij}$  ağırlıklandırılmış normalize değerleri eşitlik (15)'te gösterilen matris formunda yazılarak  $\hat{X}$  ağırlıklandırılmış normalize karar matrisi elde edilmiş olur.

$$
\hat{X} = \begin{bmatrix} \hat{x}_{01} & \cdots & \hat{x}_{0j} & \cdots & \hat{x}_{0n} \\ \vdots & \ddots & \vdots & \ddots & \vdots \\ \hat{x}_{i1} & \cdots & \hat{x}_{ij} & \cdots & \hat{x}_{in} \\ \vdots & \ddots & \vdots & \ddots & \vdots \\ \hat{x}_{m1} & \cdots & \hat{x}_{mj} & \cdots & \hat{x}_{mn} \end{bmatrix}; \qquad i = 0, 1, \dots, m \qquad j = 0, 1, \dots, n \qquad (15)
$$

*Adım 4. Optimal Değerlerin Hesaplanması* **:** Son adımda her bir alternatif için optimal değerler hesaplanır. Alternatiflere ait değerler eşitlik (16) yardımıyla elde edilir.

$$
S_{i} = \sum_{j=1}^{n} \hat{x}_{ij}, \qquad i = 0, 1, \dots, m
$$
 (16)

 $S_i$ : i. alternatifin optimal fonksiyon değeri

Alternatiflere ait  $S_i$  değerleri,  $S_0$  optimal değerine oranlanarak  $K_i$  fayda dereceleri eşitlik (14) yardımıyla hesaplanır.

$$
K_i = \frac{s_i}{s_0}, \quad i = 0, 1, \dots, m \tag{17}
$$

 $[0,1]$  aralığında değer alan  $K_i$  oranları kullanılarak alternatiflerin fayda fonksiyonu değerleri hesaplanabilmektedir. Değerler, büyükten küçüğe doğru sıralanarak alternatifler değerlendirilir.

# **II. I. ARAS Yöntemi İle İlgili Yapılan Bazı Çalışmalar**

Yaşam kalitesi açısından ülkelerin değerlendirilmesinde ARAS yönteminin kullanıldığı çalışmaya rastlanılmamıştır. Ancak çeşitli alanlarda ARAS yönteminin kullanıldığı bazı çalışmalar şöyle ifade edilmiştir. Zavadskas vd. (2010:123-141) çalışmalarında, kuruluş yeri seçimi için ARAS yöntemini kullanmışlardır. Akifer yapı üzerinde duran binalar için en uygun ve güvenilir alternatifi seçmeyi amaçlamışlardır. Maliyet, yerleşim süresi, avantaj ve dezavantajlar, ulaşım gibi kriterlerin seçildiği çalışmada, ARAS yönteminin yapıların, teknolojilerin, yatırımların ve benzeri alternatiflerin seçimi için uygulanabilir bir yöntem olduğu görülmüştür.

Bakshi - Sarkar (2011: 14-22) çalışmalarında proje seçimi yapmışlardır. AHP ile kriterlerin ağırlıkları belirlenip ARAS yöntemi ile en iyi proje seçilmiştir. 4 kriter ve 5 alternatifin kullanıldığı çalışmada P2 en iyi proje olarak belirlenmiştir. Çalışma sonucunda ARAS yönteminin, proje yönetiminde büyük bir geleceğe sahip olduğu görülmüştür.

Stanujkic - Jovanovic (2012: 545-554) çalışmalarında, fakültelerdeki Web sitelerin kalitesini ARAS yöntemiyle ölçmüşlerdir. AHP ile kriterlerin ağırlıklarının belirlendiği bu çalışmanın amacı, fakültelerdeki web sitelerinin kalitesini artırmaktır.

Reza - Majid (2013: 415-423) çalışmalarında, ARAS ve ANP yöntemlerini kullanarak müşterilerin güven duyduğu bankaların internet bankacılığı sistemlerini değerlendirmişlerdir. İnternet bankacılığına güven ilkelerinin kavramsal çerçevesinde yapılan çalışmada 14 kriter ve 20 alternatif kullanılmıştır. Uygulama sonucunda en iyi üç banka B5, B13 ve B3 olmuştur.

Sliogeriene vd. (2013: 11-20) çalışmalarında, enerji üretim teknolojilerinin analiz ve seçimini ARAS yöntemiyle değerlendirmişlerdir. Litvanya'da yapılan bu çalışmada AHP ile 20 kriterin ağırlıkları belirlenmiş ve 6 alternatif kullanılmıştır. Araştırma sonucunda, ÇKKV yöntemlerinin uygulanmasının, enerji sektöründe ortaya çıkan farklı sıralama sorunlarının çözümünde yararlı olduğu görülmüştür.

Kutut vd. (2014: 287-294) çalışmalarında, tarihi binaların korunması için öncelikli alternatifleri ARAS yöntemiyle değerlendirmişlerdir. AHP ile kriter ağırlıklarının belirlendiği bu çalışmada, 7 alternatif, 10 kriter kullanılmıştır. Vilnius Eski Kent Binaları'nın değerlendirildiği çalışmada, mevcut durum ve kültürel varlıkların korunması için binalarda öncelik verilmesi gereken şeyler üzerinde durulmuştur. Çalışma sonucunda a1 en iyi alternatif olarak seçilmiştir. Bu alternatif, Vilnius Eski Kenti'nin kalbinde yer alan Gotik bir kilisedir.

Yıldırım (2015: 285-296) çalışmasında, ÇKKV yöntemlerinden biri olan ARAS yöntemini literatüre yeni bir yaklaşım olarak sunmuştur. Çalışmada, ARAS yöntemi kullanılarak konut alternatiflerinin optimallik fonksiyon değerleri büyükten küçüğe değerlendirilerek konut alternatifleri sıralanmıştır. Analiz sonuçlarına göre ilk sırada A2 konutu yer almakta iken optimalden en uzak olan A3 konutu son sırada yer almıştır.

Ecer (2016: 89-98) çalışmasında, çeşitli ERP yazılımı seçim kriterleriyle farklı ERP yazılımı alternatiflerini değerlendirmiştir. Çalışmanın amacı, en iyi ERP sistemi seçimini ARAS yöntemiyle gerçekleştirmektir. Çalışmanın sonunda ERP yazılım alternatifleri en iyiden en kötüye doğru sıralanmıştır.

## **III. MOOSRA YÖNTEMİ**

MOOSRA yöntemi ilk olarak 2012 yılında Das vd. tarafından geliştirilmiştir. Genel olarak MOOSRA metodolojisi; alternatif, kriter, öznitelikler, bireysel ağırlıklar/her bir kriterin önem katsayıları olmak üzere dört büyük parametrenin karar matrisine yerleştirilmesiyle başlamaktadır.

MOOSRA yöntemi çok amaçlı ve optimizasyon yöntemlerinden bir tanesidir. Eğer MOOSRA yöntemi MOORA yöntemi ile karşılaştırılacak olursa MOORA yönteminde negatif performans değerleri görünmez ve MOOSRA yöntemi ise geniş/büyük varyasyonlu kriter değerlerinde daha az duyarlıdır (Jagadish - Ray; 2014: 560).

MOOSRA yönteminin uygulama adımları MOORA yönteminin adımlarıyla benzerlik göstermektedir. Bir başka deyişle; ilk adım problemin karar matrisinin oluşturulmasıdır ve ikinci adım karar matrisinin normalize edilmesi işlemidir. MOOSRA yönteminde her bir alternatifin tüm performans değerleri hesaplanırken faydalı ve faydalı olmayan değerler normalize edilmiş performans değerlerinin toplamları basit oran yöntemiyle elde edilmektedir (Balezentiene - Streimikiene, vd., 2013: 85).

MOOSRA yönteminin adımlarına aşağıda yer verilmiştir (Jagadish - Ray; 2014: 560-561):

*Adım 1. Karar Matrisinin Oluşturulması :* Bu metodoloji kriter ve alternatiflerin listelendiği karar matrisinin tanımlanmasıyla başlar. Her bir alternatifin performansı aşağıdaki denklem gibi oluşturulmaktadır.

$$
X_{ij} = \begin{bmatrix} X_{11} & X_{12} & \dots & X_{13} \\ X_{21} & X_{22} & \dots & X_{23} \\ X_{m1} & X_{m2} & \dots & X_{mn} \end{bmatrix}
$$
 (18)

*Adım 2. Karar Matrisinin Normalize Edilmesi :* Öznitelik değerinin 0-1 aralığına dönüştürme işlemi normalizasyon olarak adlandırılmaktadır. Çok kriterli karar vermede karar matrisindeki değerlerin farklı birimlerden tek tip birime dönüştürülmesi gerekmektedir ve normalizasyon işlemi bu sebeple kullanılmaktadır.

$$
X^*_{ij} = \frac{x_{ij}}{\sqrt{\sum_{i=1}^n x_{ij}^2}}
$$
(19)

 $X_{ij}^*$  değeri i<sup>th</sup> alternatifin j<sup>th</sup> üzerindeki normalize edilmiş değerini ifade etmektedir.

*Adım 3. Alternatif Değerlerinin Tanımlanması:* Tüm alternatiflerin performans değerleri (Yi) faydalı ve faydalı olmayan kriterlerin ağırlıklı toplamlarının basit oranı alınarak hesaplanmıştır. Bu hesaplamada aşağıdaki eşitlikten faydalanılmıştır.

$$
Y_{i} = \frac{\sum_{j=1}^{g} w_{j} x_{ij}^{*}}{\sum_{j=g+1}^{n} w_{j} x_{ij}^{*}}
$$
\n(20)

g maksimize edilmiş değeri, (n-g) ise minimize edilen değeri ifade etmektedir. W<sub>i</sub> ise; j<sup>th</sup> değerin ilişkili olduğu ağırlık değerini ifade etmektedir.

*Adım 4. Alternatiflerin Sıralanması :* Bu adımda alternatiflerin sıralanması işlemi gerçekleştirilmektedir. Alternatifler azalan düzende sıralandığında en iyi alternatif en yüksek değere sahip olandır.

$$
Y_i = \frac{\sum_{j=1}^{g} X_{ij}^*}{\sum_{j=g+1}^{g} X_{ij}^*}
$$
 (21)

### **III. I. MOOSRA Yöntemi İle İlgili Yapılan Bazı Çalışmalar**

Yaşam kalitesi açısından ülkelerin değerlendirilmesinde ARAS yönteminin kullanıldığı çalışmaya rastlanılmamıştır. Çok yeni bir yöntem olmakla birlikte çeşitli alanlarda ARAS yönteminin kullanıldığı bazı çalışmalar şöyle ifade edilmiştir. Sarkar vd. (2015: 324-342) tarafından yapılan çalışmanın amacı, geleneksel olmayan makine seçimi için etkili bir karar destek yöntemi bulmaktır. Bu seçimi yapmak için sırasıyla ÇKKV yöntemlerinden MOORA ve MOOSRA yöntemleri kullanılmıştır. Çalışmanın sonucunda, yararlanılan iki yöntemin de geleneksel olmayan makine seçiminde karar vericiye faydalı bir yol gösterici olduğu ortaya çıkmıştır.

Jagadish - Ray (2014: 559-562) tarafından yapılan çalışmanın amacı, çevresel etkiyi ve gideri minimize; kaliteyi maksimize ederek en iyi kesme sıvısını seçmektir. Çalışmada, yeni bir yöntem olan MOOSRA kullanılmıştır. En iyi sıvının seçimi sürecinde yapılacak olan tercihin MOOSRA yöntemiyle başarıya ulaşılacağı ortaya konulmuştur.

Adalı - Işık (2016: 1-9) tarafından yapılan bu çalışmada, mevcut alternatifler arasından en iyi laptopun seçilmesi amaçlanmıştır. Bu seçim için ÇKKV yöntemlerinden MOORA ve MOOSRA' dan faydalanılmıştır. Bu çalışmanın ortaya koyduğu yenilik ilk kez uygulanan MOORA ve MOOSRA yöntemleri ile problemin çözülmesidir.

## **IV. ENTROPİ, ARAS ve MOOSRA YÖNTEMLERİ İLE YAŞAM KALİTESİ AÇISINDAN AVRUPA BİRLİĞİ ÜYE ÜLKELERİNİN DEĞERLENDİRİLMESİ**

AB üyesi ülkelerin yaşam kalitesi açısından değerlendirmeleri ÇKKV yöntemleri ile bu bölümde yapılacaktır. Yaşam kalitesinin belirlenmesiyle ilgili olarak; satın alma gücü, güvenlik, sağlık, iklim, yaşam maliyeti, emlak fiyatları, trafikte harcanan süre ve kirlilik gibi kriterler belirlenmiştir. Yaşam kalitesinin belirlenmesinde kullanılan bu kriterlere ilişkin veriler Numbeo isimli internet sitesinden [\(https://www.numbeo.com/cost-of-living/,](https://www.numbeo.com/cost-of-living/) Erişim Tarihi: 12.10.2016.) elde edilmiştir. Çalışmada elde edilen bu kriter değerleri ile ilk karar matrisi oluşturulmuş ve ENTROPİ yöntemi ile kriter ağırlıkları oluşturulmuştur. Daha sonra ARAS ve MOOSRA yöntemleri kullanılarak ülkelerin yaşam kaliteleri açısından değerlendirilmesi yapılmıştır.

## **IV. I. ENTROPİ Yöntemiyle Kriter Ağırlıklarının Hesaplanması**

#### *Adım 1: Karar Matrisinin Oluşturulması*

Çalışmada kriter ağırlıklarının hesaplanması için Entropi yöntemi kullanılmıştır. Karar matrisinin oluşturulması için belirlenen değerler Tablo 1.'de görülmektedir.

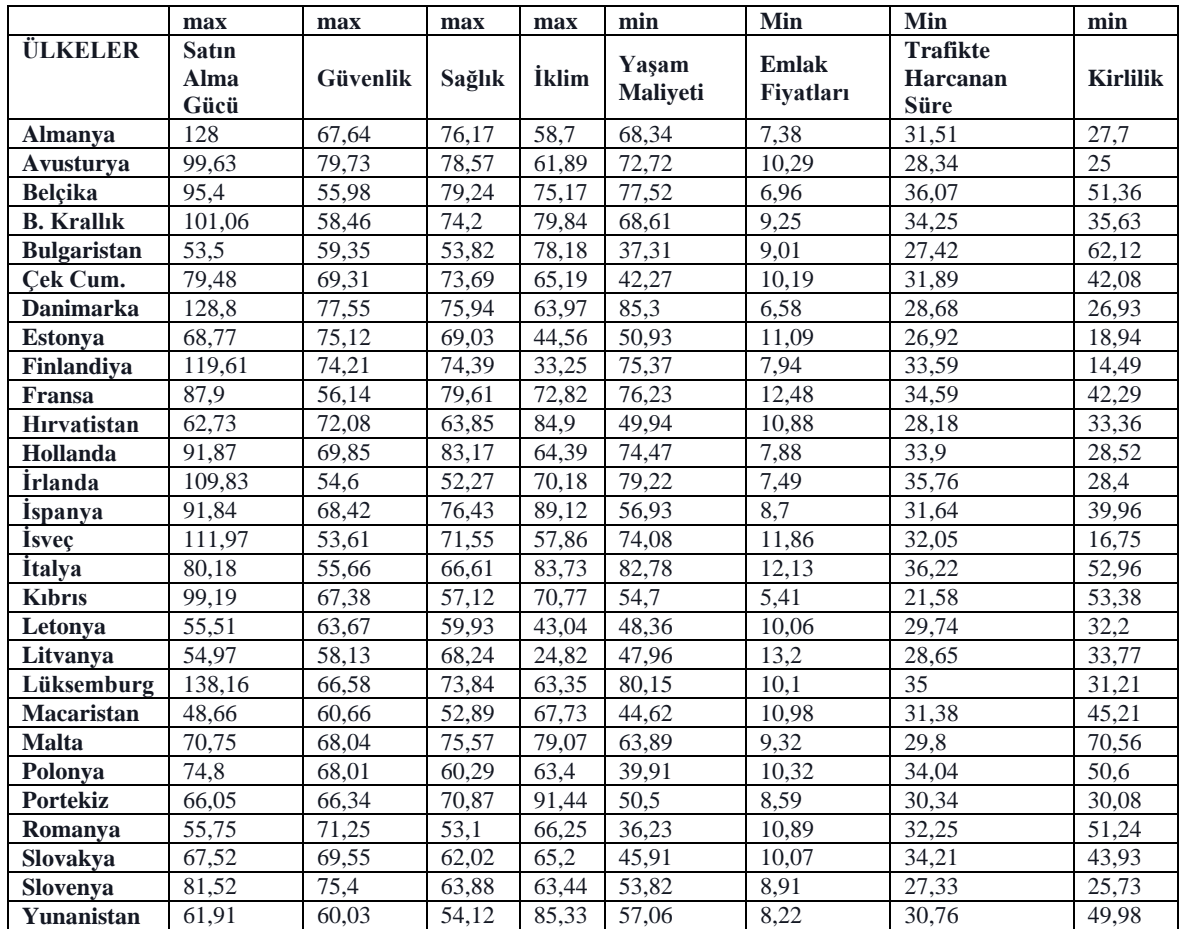

## **Tablo 1. Karar Matrisi**

## *Adım 2***:** *Fayda ve Maliyet Kriterine Göre Normalizasyon Matrisinin Oluşturulması*

İlk olarak karar matrisinin fayda ve maliyet kriterine göre normalizasyon işlemi eşitlik (1) ve eşitlik (2) yardımıyla yapılmıştır (Tablo 2). Daha sonra her bir ilgili kriter değerinin toplamına ilgili alternatifin kriter değeri bölünerek karar matrisi normalize edilmiştir (Tablo 3).

|                     | <b>Max</b>         | max      | <b>Max</b> | max          | min                      | Min                       | min                                 | min             |
|---------------------|--------------------|----------|------------|--------------|--------------------------|---------------------------|-------------------------------------|-----------------|
| <b>ÜLKELER</b>      | Satin Alma<br>Gücü | Güvenlik | Sağlık     | <b>İklim</b> | Yaşam<br><b>Maliveti</b> | <b>Emlak</b><br>Fiyatları | <b>Trafikte</b><br>Harcanan<br>Süre | <b>Kirlilik</b> |
| <b>Almanya</b>      | 0.92646207         | 0,848363 | 0.915835   | 0.64195101   | 0.5301434                | 0.7330623                 | 0.68486195                          | 0.52310469      |
| Avusturva           | 0.72112044         |          | 0.9446916  | 0.67683727   | 0.49821232               | 0.5257532                 | 0,76146789                          | 0.5796          |
| <b>Belcika</b>      | 0,69050376         | 0,70212  | 0,9527474  | 0,82206912   | 0,46736326               | 0,7772989                 | 0.59828112                          | 0,28212617      |
| <b>B.</b> Krallık   | 0.73147076         | 0,733225 | 0,8921486  | 0,87314086   | 0,52805713               | 0.5848649                 | 0.63007299                          | 0,40667976      |
| <b>Bulgaristan</b>  | 0,38723219         | 0,744387 | 0,6471083  | 0,85498688   | 0,97105334               | 0,600444                  | 0.78701678                          | 0,23325821      |
| Cek Cum.            | 0.57527504         | 0.869309 | 0.8860166  | 0,71292651   | 0.85710906               | 0.5309127                 | 0.67670116                          | 0.34434411      |
| <b>Danimarka</b>    | 0.93225246         | 0,972658 | 0,9130696  | 0.69958443   | 0.42473623               | 0.8221884                 | 0.75244073                          | 0,53806164      |
| <b>Estonya</b>      | 0.49775622         | 0.94218  | 0.8299868  | 0.48731409   | 0.71136855               | 0.4878269                 | 0.80163447                          | 0.76504752      |
| Finlandiya          | 0,86573538         | 0,930766 | 0,8944331  | 0,36362642   | 0,48069524               | 0,6813602                 | 0,64245311                          |                 |
| Fransa              | 0.63621888         | 0.704126 | 0,9571961  | 0,7963692    | 0.4752722                | 0,4334936                 | 0.62387973                          | 0.34263419      |
| <b>H</b> irvatistan | 0.4540388          | 0.904051 | 0.7677047  | 0,92847769   | 0.72547056               | 0.4972426                 | 0.76579134                          | 0,43435252      |
| Hollanda            | 0,66495368         | 0,876082 |            | 0.7041776    | 0,48650463               | 0,6865482                 | 0.63657817                          | 0.50806452      |
| Irlanda             | 0.79494789         | 0.684811 | 0.6284718  | 0.76749781   | 0.45733401               | 0.7222964                 | 0.60346756                          | 0.51021127      |
| Ispanya             | 0,66473654         | 0,858146 | 0,9189612  | 0,97462817   | 0,63639557               | 0,6218391                 | 0,68204804                          | 0,36261261      |
| <b>Isvec</b>        | 0,81043717         | 0,672394 | 0,8602862  | 0,63276465   | 0,48906587               | 0,4561551                 | 0,67332293                          | 0,86507463      |
| Italva              | 0.58034163         | 0,698106 | 0,8008897  | 0,91568241   | 0.4376661                | 0.4460016                 | 0.59580342                          | 0.27360272      |
| Kıbrıs              | 0.71793573         | 0,845102 | 0.6867861  | 0.77395013   | 0.66234004               |                           |                                     | 0.27144998      |

**Tablo 2. Fayda ve Maliyet Kriterlerinin Hesaplanması**

| Letonya           | 0.40178054 | 0.79857  | 0.7205723 | 0.47069116 | 0.74917287 | 0.5377734 | 0.72562206 | 0.45       |
|-------------------|------------|----------|-----------|------------|------------|-----------|------------|------------|
| Litvanya          | 0.39787203 | 0.729086 | 0.8204882 | 0.27143482 | 0.75542118 | 0.4098485 | 0.75322862 | 0.42907906 |
| Lüksemburg        |            | 0.835068 | 0.8878201 | 0.69280402 | 0.45202745 | 0.5356436 | 0.61657143 | 0.46427427 |
| <b>Macaristan</b> | 0,35220035 | 0,760818 | 0,6359264 | 0,74070429 | 0.81196773 | 0.492714  | 0.68769917 | 0.32050431 |
| <b>Malta</b>      | 0.51208743 | 0.85338  | 0.9086209 | 0.86472003 | 0.5670684  | 0.5804721 | 0.72416107 | 0.20535714 |
| Polonya           | 0.54140127 | 0,853004 | 0.7249008 | 0.69335083 | 0.90779253 | 0,5242248 | 0.63396005 | 0,28636364 |
| Portekiz          | 0.47806891 | 0.832058 | 0.8521101 |            | 0.71742574 | 0.6298021 | 0.71127225 | 0.48171543 |
| Romanya           | 0.40351766 | 0.893641 | 0.6384514 | 0.72451881 |            | 0.496786  | 0.66914729 | 0.28278689 |
| Slovakya          | 0.48870874 | 0,872319 | 0,7457016 | 0.71303587 | 0.78915269 | 0,5372393 | 0.6308097  | 0.32984293 |
| <b>Slovenya</b>   | 0.59004053 | 0.945692 | 0.7680654 | 0.69378828 | 0.67316983 | 0,6071829 | 0.78960849 | 0.56315585 |
| Yunanistan        | 0.44810365 | 0.752916 | 0.6507154 | 0.93318023 | 0,63494567 | 0.6581509 | 0.70156047 | 0.28991597 |

Tablo 3. Normalize Edilmiş Karar Matrisi ( $P_{ij}$  Matrisi)

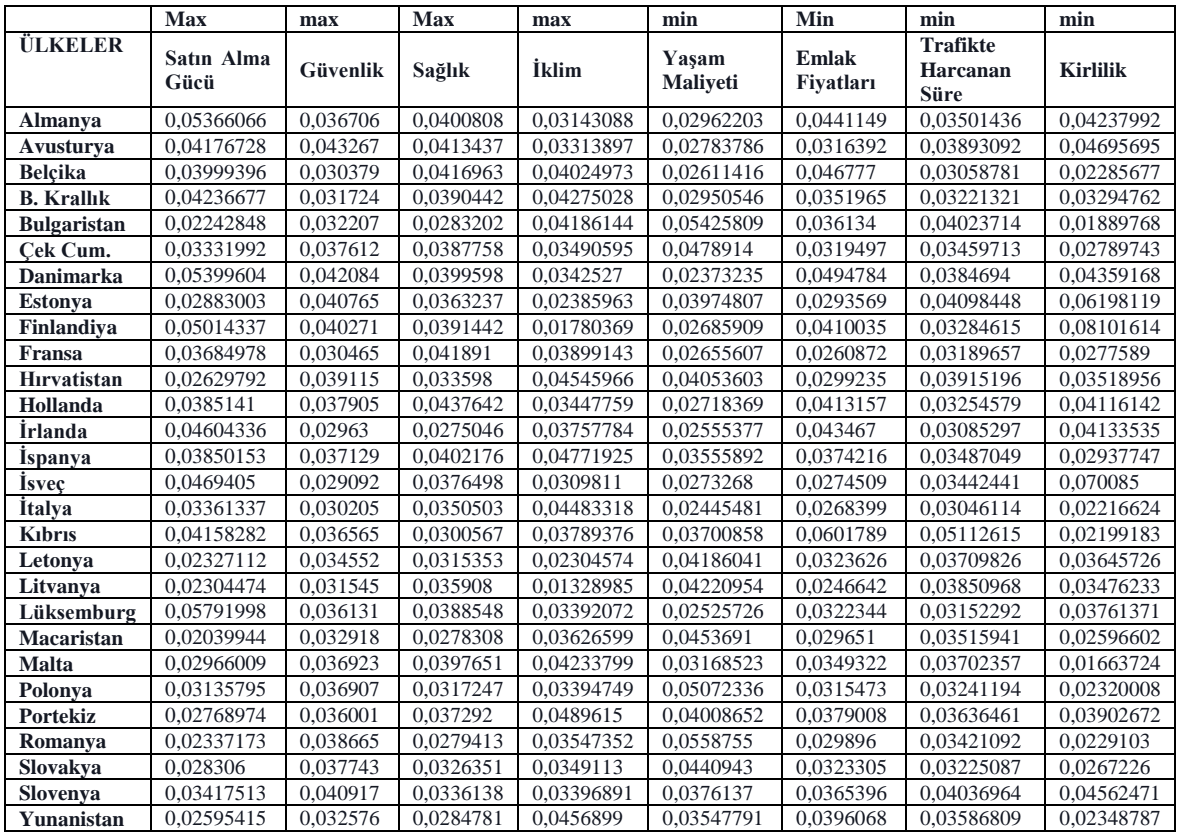

# *Adım 3: Entropi* ( **)** *Değerinin ve K Değerinin Hesaplanması*

Bu aşamada Tablo 3.'teki her bir kriter değerinin  $(P_{ij})$ , logaritma değeri alınmış  $(ln_{ij})$ , alınan bu logaritma değerleriyle kriter değerleri çarpılmıştır.

| <b>ÜLKELER</b>     | <b>Satin</b><br>Alma<br>Gücü | Güvenlik   | Sağlık       | <b>İklim</b> | Yasam<br><b>Maliveti</b> | Emlak<br>Fivatları | <b>Trafikte</b><br>Harcanan<br><b>Süre</b> | <b>Kirlilik</b> |
|--------------------|------------------------------|------------|--------------|--------------|--------------------------|--------------------|--------------------------------------------|-----------------|
| Almanya            | $-0.1569615$                 | $-0.12131$ | $-0.1289343$ | $-0.1087497$ | $-0.1042469$             | $-0.1376807$       | $-0.117368$                                | $-0,1339663$    |
| Avusturya          | $-0.1326379$                 | $-0.13587$ | $-0.1317142$ | $-0.112906$  | $-0.0996974$             | $-0.1092616$       | $-0.1263685$                               | $-0.143619$     |
| <b>Belcika</b>     | $-0.1287416$                 | $-0.10614$ | $-0.1324834$ | $-0.1293084$ | $-0.0951934$             | $-0.1432481$       | $-0.1066644$                               | $-0.0863645$    |
| <b>B.</b> Krallık  | $-0.1339379$                 | $-0.10947$ | $-0.1266227$ | $-0.1347651$ | $-0.103953$              | $-0.117796$        | $-0.1106646$                               | $-0.1124448$    |
| <b>Bulgaristan</b> | $-0.0851704$                 | $-0.11065$ | $-0.1009383$ | $-0.1328427$ | $-0.1581082$             | $-0.1199838$       | $-0.1292805$                               | $-0.0749995$    |
| Cek Cum.           | $-0,113341$                  | $-0,12338$ | $-0.1260199$ | $-0.1171129$ | $-0.1455333$             | $-0.1100218$       | $-0.1163842$                               | $-0.0998511$    |
| <b>Danimarka</b>   | $-0.1576061$                 | $-0,13333$ | $-0.1286658$ | $-0.1155683$ | $-0.0887807$             | $-0.1487429$       | $-0.1253292$                               | $-0.1365679$    |
| Estonya            | $-0.102241$                  | $-0.13045$ | $-0.1204235$ | $-0.0891292$ | $-0.1281952$             | $-0.1035778$       | $-0.1309275$                               | $-0.172365$     |
| <b>Finlandiya</b>  | $-0.1500725$                 | $-0.12936$ | $-0.1268469$ | $-0.0717195$ | $-0.0971534$             | $-0.1309692$       | $-0.1121999$                               | $-0.2036022$    |

**Tablo 4. x Değerinin Hesaplanması**

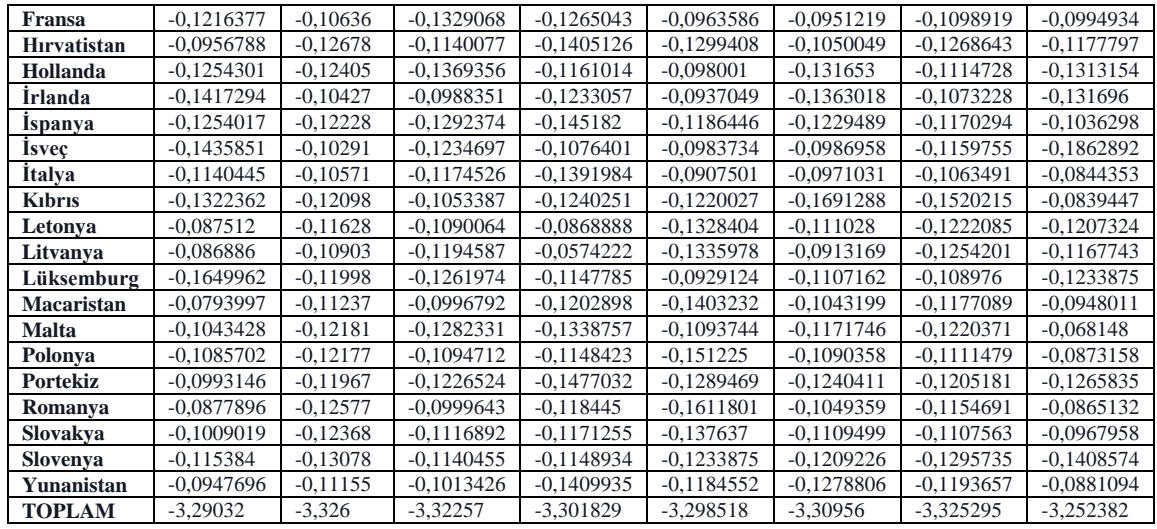

Bir sonraki aşamada Tablo 4.'te bulunan değerlerin toplamları alınarak,  $E_i$  değeri eşitlik (4) yardımıyla hesaplanmıştır.

K=1/ln.n, sabit bir sayı olmak üzere  $0 \le e_i \le 1$  olmasını sağlar. Bu çalışmada, n= 29 olduğundan K=1/ln29= 0,29697 olarak hesaplanmıştır.

#### **Tablo 5. Entropi Değerinin Hesaplanması**

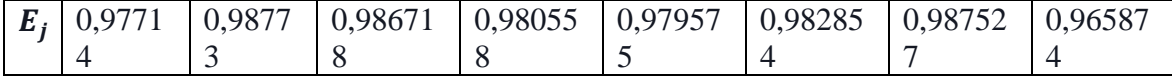

## *Adım 4: Değerinin Hesaplanması*

D<sup>j</sup> değerleri eşitlik (5) yardımıyla hesaplanmıştır.

#### **Tablo 6. Değerlerinin Hesaplanması**

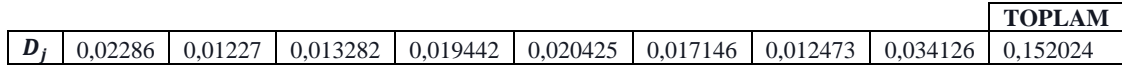

## *Adım 5: Kriter Ağırlıklarının Hesaplanması*

En son adımda, her bir  $d_i$  değeri toplam  $d_i$  değerine bölünerek kriter ağırlıkları hesaplanmıştır. Bu aşamada eşitlik (6)'dan faydalanılmıştır.

|       | <b>Satin</b><br>Alma<br>Gücü | <b>Güvenlik</b> | Sağlık   | <b>İklim</b>        | Yasam<br><b>Maliveti</b> | <b>Emlak</b><br>Fivatları | Trafikte<br>Harcanan<br>Süre | <b>Kirlilik</b> | <b>TOPLAM</b> |
|-------|------------------------------|-----------------|----------|---------------------|--------------------------|---------------------------|------------------------------|-----------------|---------------|
| $W_i$ | 0.150369                     | 0.08071         | 0,087365 | $0,127887$ 0.134356 |                          | 0.112782                  | 0,082047                     | 0.22448         |               |

**Tablo 7. Entropi Kriter Ağırlık Değerleri**

Elde edilen ağırlıklar 0 ve 1 aralığında olmalı ve ağırlıkların toplamı 1 değerini vermelidir. Bu ağırlıklar ARAS ve MOOSRA yöntemlerinde kullanılacaktır.

## **IV. II. ARAS Yönteminin Uygulanması**

#### *Adım 1: Karar Matrisinin Oluşturulması*

ARAS yönteminde karar matrisini oluştururken ilk satırda eşitlik (8) ve eşitlik (9) yardımıyla optimal değerler belirlenir. Optimal değerler alınırken; her bir kriterin alternatif değeri için eğer kriter maksimumsa en yüksek değer, minimumsa en düşük değer alınır. Satın alma gücü, güvenlik, sağlık ve iklim kriterlerine göre alternatiflerin aldığı değerlerin büyük olması, yaşam maliyeti, emlak fiyatları, trafikte harcanan süre ve kirlilik kriterlerine göre ise alternatiflerin aldığı değerlerin küçük olması istenmektedir.

|                    | max                          | max             | max    | max          | min                      | min                       | Min                                        | min             |
|--------------------|------------------------------|-----------------|--------|--------------|--------------------------|---------------------------|--------------------------------------------|-----------------|
| <b>ÜLKELER</b>     | <b>Satin</b><br>Alma<br>Gücü | <b>Güvenlik</b> | Sağlık | <b>İklim</b> | Yasam<br><b>Maliyeti</b> | <b>Emlak</b><br>Fivatları | <b>Trafikte</b><br>Harcanan<br><b>Süre</b> | <b>Kirlilik</b> |
| Optimal D.         | 138,16                       | 79,73           | 83,17  | 91,44        | 36,23                    | 5,41                      | 21,58                                      | 14,49           |
| <b>Almanya</b>     | 128                          | 67,64           | 76,17  | 58,7         | 68,34                    | 7,38                      | 31,51                                      | 27,7            |
| Avusturva          | 99,63                        | 79,73           | 78,57  | 61,89        | 72,72                    | 10,29                     | 28,34                                      | $\overline{25}$ |
| <b>Belcika</b>     | 95,4                         | 55,98           | 79,24  | 75,17        | 77,52                    | 6,96                      | 36,07                                      | 51,36           |
| <b>B.</b> Krallık  | 101,06                       | 58,46           | 74,2   | 79,84        | 68,61                    | 9,25                      | 34,25                                      | 35,63           |
| <b>Bulgaristan</b> | $\overline{53,5}$            | 59,35           | 53,82  | 78,18        | 37,31                    | 9,01                      | 27,42                                      | 62,12           |
| Cek Cum.           | 79,48                        | 69,31           | 73,69  | 65,19        | 42,27                    | 10,19                     | 31,89                                      | 42,08           |
| <b>Danimarka</b>   | 128,8                        | 77,55           | 75,94  | 63,97        | 85,3                     | 6,58                      | 28,68                                      | 26,93           |
| <b>Estonya</b>     | 68,77                        | 75,12           | 69,03  | 44,56        | 50,93                    | 11.09                     | 26,92                                      | 18,94           |
| <b>Finlandiya</b>  | 119,61                       | 74,21           | 74,39  | 33,25        | 75,37                    | 7,94                      | 33,59                                      | 14,49           |
| Fransa             | 87,9                         | 56,14           | 79,61  | 72,82        | 76,23                    | 12,48                     | 34,59                                      | 42,29           |
| Hırvatistan        | 62,73                        | 72,08           | 63,85  | 84,9         | 49,94                    | 10,88                     | 28,18                                      | 33,36           |
| Hollanda           | 91,87                        | 69,85           | 83,17  | 64,39        | 74,47                    | 7,88                      | 33,9                                       | 28,52           |
| <i>i</i> rlanda    | 109,83                       | 54,6            | 52,27  | 70,18        | 79,22                    | 7,49                      | 35,76                                      | 28,4            |
| Ispanya            | 91,84                        | 68,42           | 76,43  | 89,12        | 56,93                    | 8,7                       | 31,64                                      | 39,96           |
| <b>Isvec</b>       | 111,97                       | 53,61           | 71,55  | 57,86        | 74,08                    | 11,86                     | 32,05                                      | 16,75           |
| <i>italya</i>      | 80,18                        | 55,66           | 66,61  | 83,73        | 82,78                    | 12,13                     | 36,22                                      | 52,96           |
| Kıbrıs             | 99,19                        | 67,38           | 57,12  | 70,77        | 54,7                     | 5,41                      | 21,58                                      | 53,38           |
| Letonya            | 55,51                        | 63,67           | 59,93  | 43,04        | 48,36                    | 10,06                     | 29,74                                      | 32,2            |
| Litvanya           | 54,97                        | 58,13           | 68,24  | 24,82        | 47,96                    | 13,2                      | 28,65                                      | 33,77           |
| Lüksemburg         | 138,16                       | 66,58           | 73,84  | 63,35        | 80,15                    | 10,1                      | 35                                         | 31,21           |
| <b>Macaristan</b>  | 48,66                        | 60,66           | 52,89  | 67,73        | 44,62                    | 10,98                     | 31,38                                      | 45,21           |
| <b>Malta</b>       | 70,75                        | 68,04           | 75,57  | 79,07        | 63,89                    | 9,32                      | 29,8                                       | 70,56           |
| Polonya            | 74,8                         | 68,01           | 60,29  | 63,4         | 39,91                    | 10,32                     | 34,04                                      | 50,6            |
| <b>Portekiz</b>    | 66,05                        | 66,34           | 70,87  | 91,44        | 50,5                     | 8,59                      | 30,34                                      | 30,08           |
| Romanya            | 55,75                        | 71,25           | 53,1   | 66,25        | 36,23                    | 10,89                     | 32,25                                      | 51,24           |
| Slovakya           | 67,52                        | 69,55           | 62,02  | 65,2         | 45,91                    | 10,07                     | 34,21                                      | 43,93           |
| Slovenya           | 81,52                        | 75,4            | 63,88  | 63,44        | 53,82                    | 8,91                      | 27,33                                      | 25,73           |
| Yunanistan         | 61,91                        | 60,03           | 54,12  | 85,33        | 57,06                    | 8,22                      | 30,76                                      | 49,98           |

**Tablo 8. Karar Matrisi**

## *Adım 2: Normalize Karar Matrisinin Oluşturulması*

Bu aşamada eşitlik (10) yardımıyla, kriter performans değerinin maksimum olması isteniyorsa, optimal değerlerle birlikte her bir kriterin alternatif değeri kendi sütunundaki toplam değere bölünür. Eğer kriter performans değerinin minimum olması isteniyorsa, eşitlik (11) kullanılarak hesaplanan değerlerden sonra eşitlik (12) yardımıyla yine aynı şekilde her bir kriterin alternatif değeri kendi sütunundaki toplam değere bölünür.

|                    | <b>Max</b> | max       | max        | max          | min        | Min          | min             | min             |
|--------------------|------------|-----------|------------|--------------|------------|--------------|-----------------|-----------------|
| <b>ÜLKELER</b>     | Satın      |           |            |              | Yasam      | <b>Emlak</b> | <b>Trafikte</b> |                 |
|                    | Alma       | Güvenlik  | Sağlık     | <b>İklim</b> | Maliyeti   | Fiyatları    | <b>Harcanan</b> | <b>Kirlilik</b> |
|                    | Gücü       |           |            |              |            |              | <b>Süre</b>     |                 |
| Optimal D.         | 0,0547489  | 0,0414725 | 0,04192924 | 0,0466762    | 0,05291864 | 0,05676295   | 0,0486394       | 0,07494443      |
| <b>Almanya</b>     | 0.0507228  | 0.0351837 | 0.03840027 | 0.0299638    | 0.02805447 | 0.04161078   | 0,0333113       | 0.03920378      |
| Avusturva          | 0,0394806  | 0,0414725 | 0,0396102  | 0,0315922    | 0,02636472 | 0.0298433    | 0,0370373       | 0,04343779      |
| <b>Belcika</b>     | 0.0378043  | 0.0291186 | 0,03994797 | 0.038371     | 0.02473223 | 0.04412177   | 0.0291          | 0,02114378      |
| <b>B.</b> Krallık  | 0,0400472  | 0,0304086 | 0,03740711 | 0,0407549    | 0,02794407 | 0,03319865   | 0,0306464       | 0,03047838      |
| <b>Bulgaristan</b> | 0,0212005  | 0,0308716 | 0,02713276 | 0,0399075    | 0.05138683 | 0,03408297   | 0,03828         | 0,0174814       |
| Cek Cum.           | 0,0314957  | 0,0360524 | 0.03715    | 0,0332767    | 0,04535705 | 0.03013617   | 0,0329143       | 0,02580667      |
| <b>Danimarka</b>   | 0,0510398  | 0,0403385 | 0,03828431 | 0,0326539    | 0,02247647 | 0,04666984   | 0,0365983       | 0,04032472      |
| <b>Estonya</b>     | 0,0272516  | 0,0390745 | 0,03480071 | 0,022746     | 0,03764466 | 0,02769049   | 0,038991        | 0,05733605      |
| Finlandiya         | 0,0473981  | 0,0386012 | 0,0375029  | 0,0169727    | 0,02543774 | 0,03867601   | 0,0312485       | 0,07494443      |
| Fransa             | 0.0348323  | 0.0292019 | 0.0401345  | 0,0371715    | 0.02515076 | 0.02460637   | 0.0303451       | 0,02567852      |
| Hırvatistan        | 0,0248581  | 0,0374932 | 0,03218927 | 0,0433378    | 0,03839092 | 0,02822496   | 0,0372476       | 0,0325523       |
| Hollanda           | 0,0364055  | 0.0363333 | 0,04192924 | 0,0328683    | 0,02574517 | 0,0389705    | 0,0309628       | 0,0380766       |
| <i>Irlanda</i>     | 0.0435225  | 0,0284008 | 0,02635134 | 0,0358239    | 0.0242015  | 0.04099967   | 0,0293523       | 0,03823749      |
| Ispanya            | 0,0363936  | 0,0355894 | 0,03853134 | 0,0454919    | 0,03367719 | 0,03529742   | 0,0331744       | 0,0271758       |
| <b>Isvec</b>       | 0,0443706  | 0,0278859 | 0,03607114 | 0,029535     | 0,0258807  | 0,02589271   | 0,03275         | 0,06483252      |
| <i>Italya</i>      | 0,0317731  | 0,0289522 | 0,0335807  | 0,0427405    | 0,0231607  | 0,02531637   | 0,0289795       | 0,020505        |
| Kıbrıs             | 0,0393062  | 0,0350485 | 0,02879642 | 0,036125     | 0,03505014 | 0,05676295   | 0,0486394       | 0,02034366      |
| Letonya            | 0,0219971  | 0,0331187 | 0,03021305 | 0,0219701    | 0,03964521 | 0,0305256    | 0,0352938       | 0,03372499      |
| Litvanya           | 0,0217831  | 0,030237  | 0,03440244 | 0,0126695    | 0,03997586 | 0,02326421   | 0,0366366       | 0,03215709      |
| Lüksemburg         | 0,0547489  | 0,0346323 | 0,03722562 | 0,0323374    | 0.02392068 | 0.03040471   | 0,0299897       | 0,03479477      |
| <b>Macaristan</b>  | 0,0192826  | 0,031553  | 0,02666391 | 0,0345732    | 0,04296823 | 0,0279679    | 0,0334493       | 0,02402001      |
| Malta              | 0,0280362  | 0,0353918 | 0,03809778 | 0,0403618    | 0,03000849 | 0,03294931   | 0,0352228       | 0,01539037      |
| Polonya            | 0,0296411  | 0,0353762 | 0,03039454 | 0,032363     | 0,04803915 | 0,02975655   | 0,0308354       | 0,02146136      |
| Portekiz           | 0.0261738  | 0,0345075 | 0,03572833 | 0,0466762    | 0.0379652  | 0.03574942   | 0,0345959       | 0,03610189      |
| Romanya            | 0,0220922  | 0,0370615 | 0,02676978 | 0,0338178    | 0,05291864 | 0,02819904   | 0,0325469       | 0,0211933       |
| Slovakya           | 0,0267563  | 0,0361772 | 0,0312667  | 0,0332818    | 0,04176089 | 0,03049529   | 0,0306822       | 0,02471989      |
| Slovenya           | 0,0323041  | 0,0392202 | 0,0322044  | 0,0323834    | 0,03562323 | 0,03446549   | 0,0384061       | 0,04220539      |
| Yunanistan         | 0,0245332  | 0,0312253 | 0,027284   | 0,0435573    | 0,03360046 | 0,03735858   | 0,0341235       | 0,02172759      |

**Tablo 9. Normalize Edilmiş Karar Matrisi**

# *Adım 3: Ağırlıklı Normalize Karar Matrisinin Oluşturulması*

Bu aşamada eşitlik (14) yardımıyla, her bir kriterin alternatif değeri daha önceden hesaplanan Entropi değerleriyle çarpılır.

|                     | Max           |             |             |              | min        | Min        | min             | min             |
|---------------------|---------------|-------------|-------------|--------------|------------|------------|-----------------|-----------------|
| <b>ÜLKELER</b>      |               | max         | max         | max          |            |            | <b>Trafikte</b> |                 |
|                     | Alma<br>Satın | Güvenlik    | Sağlık      | <b>İklim</b> | Yasam      | Emlak      | Harcanan        | <b>Kirlilik</b> |
|                     | Gücü          |             |             |              | Maliyeti   | Fiyatları  | Süre            |                 |
| Optimal D.          | 0,009947989   | 0,001087766 | 0,001654825 | 0,005786264  | 0,00745152 | 0,0052467  | 0.00191094      | 0,02668813      |
| Almanya             | 0.009216435   | 0.000922821 | 0.001515547 | 0.003714498  | 0.00395037 | 0.00384616 | 0.00130873      | 0.01396069      |
| Avusturya           | 0.007173699   | 0.001087766 | 0.001563299 | 0,003916359  | 0,00371244 | 0.00275847 | 0.00145512      | 0,01546844      |
| Belçika             | 0.006869124   | 0,000763742 | 0,00157663  | 0,004756709  | 0,00348257 | 0,00407826 | 0,00114328      | 0,00752942      |
| <b>B.</b> Krallık   | 0.007276663   | 0.000797577 | 0.00147635  | 0.005052224  | 0.00393483 | 0.00306861 | 0.00120403      | 0.01085352      |
| <b>Bulgaristan</b>  | 0.003852182   | 0.00080972  | 0.001070851 | 0.00494718   | 0.00723582 | 0.00315035 | 0.00150394      | 0.00622523      |
| Cek Cum.            | 0.00572283    | 0.000945605 | 0,001466202 | 0,004125181  | 0.00638677 | 0,00278554 | 0.00129313      | 0,0091899       |
| <b>Danimarka</b>    | 0.009274038   | 0.001058024 | 0.001510971 | 0.00404798   | 0.00316493 | 0.00431378 | 0.00143787      | 0.01435986      |
| <b>Estonya</b>      | 0.004951674   | 0.001024872 | 0.001373483 | 0.002819728  | 0.00530078 | 0.00255948 | 0.00153187      | 0.02041769      |
| Finlandiya          | 0.008612326   | 0.001012456 | 0.00148013  | 0.002104039  | 0.00358191 | 0.00357489 | 0.00122769      | 0.02668813      |
| Fransa              | 0.006329099   | 0,000765925 | 0,001583992 | 0,004608003  | 0.0035415  | 0.00227441 | 0.00119219      | 0.00914427      |
| <b>H</b> ırvatistan | 0.004516773   | 0.000983397 | 0.001270417 | 0,005372417  | 0.00540586 | 0.00260888 | 0.00146338      | 0,01159206      |
| Hollanda            | 0.006614952   | 0.000952972 | 0.001654825 | 0.004074558  | 0.0036252  | 0.00360211 | 0.00121646      | 0.01355929      |
| İrlanda             | 0,007908133   | 0,000744915 | 0,001040011 | 0,004440945  | 0,00340783 | 0.00378967 | 0,00115319      | 0.01361658      |
| Ispanya             | 0.006612792   | 0.000933463 | 0,00152072  | 0,005639456  | 0.00474211 | 0.00326261 | 0.00130335      | 0.00967745      |
| Isveç               | 0.00806222    | 0.000731408 | 0.001423623 | 0.003661344  | 0.00364428 | 0.00239331 | 0.00128668      | 0.02308722      |
| <b>İtalya</b>       | 0.005773232   | 0.000759376 | 0,001325332 | 0.005298381  | 0,00326128 | 0.00234004 | 0,00113854      | 0,00730194      |
| Kıbrıs              | 0,007142017   | 0.000919274 | 0,001136511 | 0.00447828   | 0,00493544 | 0.0052467  | 0.00191094      | 0.00724449      |
| Letonya             | 0.003996909   | 0.000868658 | 0.001192421 | 0.002723544  | 0.00558248 | 0.00282154 | 0.00138662      | 0.01200966      |
| Litvanya            | 0,003958027   | 0.000793075 | 0.001357764 | 0.001570594  | 0.00562904 | 0.00215035 | 0,00143937      | 0.01145132      |
| Lüksemburg          | 0.009947989   | 0,000908359 | 0,001469187 | 0,004008747  | 0,00336829 | 0,00281036 | 0,00117823      | 0,01239061      |
| <b>Macaristan</b>   | 0.003503685   | 0,000827592 | 0.001052347 | 0.004285911  | 0.00605039 | 0.00258512 | 0.00131415      | 0.00855366      |
| <b>Malta</b>        | 0.00509424    | 0.000928278 | 0.001503609 | 0.005003499  | 0.00422552 | 0.00304556 | 0.00138383      | 0.0054806       |

**Tablo 10. Ağırlıklı Normalize Edilmiş Karar Matrisi**

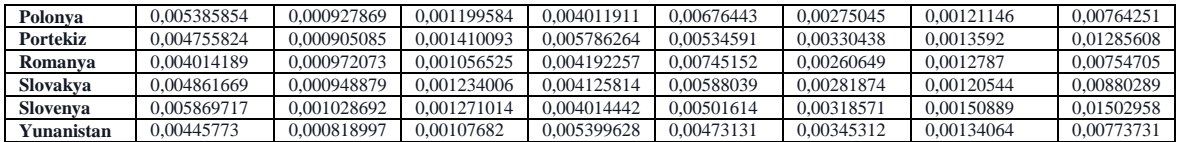

## *Adım 4. Optimallik Fonksiyon Değerlerinin Hesaplanması*

Bu aşamada ilk olarak  $S_i$  değerleri eşitlik (16) yardımıyla hesaplanır. Daha sonra eşitlik (17) kullanılarak  $S_i$  değerleri  $S_0$  optimal değerine oranlanır ve böylece  $K_i$  fayda dereceleri hesaplanır. Son olarak hesaplanan  $K_i$  fayda dereceleri büyükten küçüğe doğru sıralanarak alternatifler değerlendirilir.

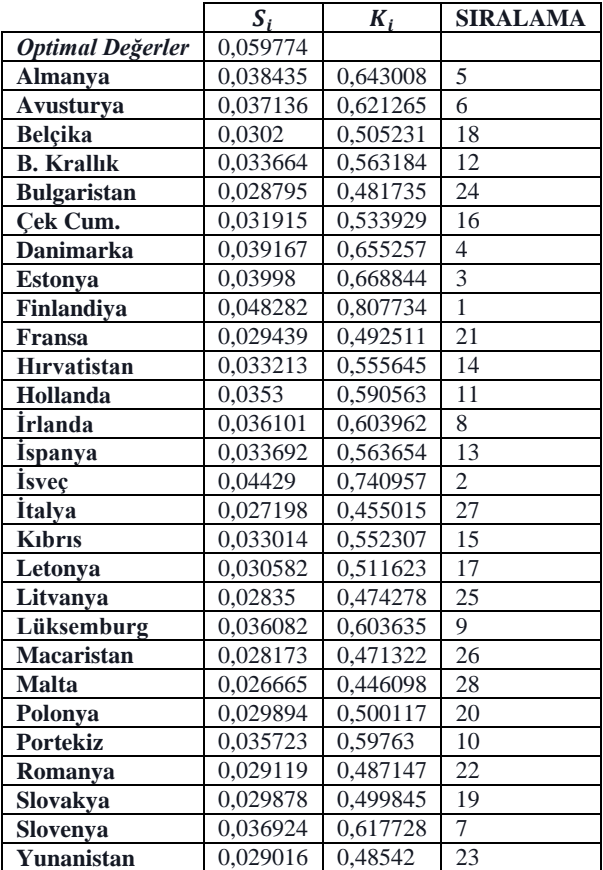

# **Tablo 11. Optimallik Fonksiyon Değerleri**

#### **IV. III. MOOSRA Yönteminin Uygulanması**

#### *Adım 1. Karar Matrisinin Oluşturulması*

MOOSRA yöntemi için karar matrisinin oluşturulmasında "numbeo" isimli internet sitesinden faydalanılmıştır. Elde edilen değerler Tablo 12.'de verilmiştir.

|                       | max                          | max             | max    | max          | min               | min                       | Min                                        | min             |
|-----------------------|------------------------------|-----------------|--------|--------------|-------------------|---------------------------|--------------------------------------------|-----------------|
| <b>ÜLKELER</b>        | <b>Satin</b><br>Alma<br>Gücü | <b>Güvenlik</b> | Sağlık | <b>İklim</b> | Yasam<br>Maliyeti | <b>Emlak</b><br>Fiyatları | <b>Trafikte</b><br>Harcanan<br><b>Süre</b> | <b>Kirlilik</b> |
| <b>Almanya</b>        | 128                          | 67,64           | 76,17  | 58,7         | 68,34             | 7,38                      | 31,51                                      | 27,7            |
| Avusturya             | 99,63                        | 79,73           | 78,57  | 61,89        | 72,72             | 10,29                     | 28,34                                      | 25              |
| <b>Belcika</b>        | 95,4                         | 55,98           | 79,24  | 75,17        | 77,52             | 6,96                      | 36,07                                      | 51,36           |
| <b>B.</b> Krallık     | 101,06                       | 58,46           | 74,2   | 79,84        | 68,61             | 9,25                      | 34,25                                      | 35,63           |
| <b>Bulgaristan</b>    | 53,5                         | 59,35           | 53,82  | 78,18        | 37,31             | 9,01                      | 27,42                                      | 62,12           |
| Cek Cum.              | 79,48                        | 69,31           | 73,69  | 65,19        | 42,27             | 10.19                     | 31,89                                      | 42,08           |
| <b>Danimarka</b>      | 128,8                        | 77,55           | 75,94  | 63,97        | 85,3              | 6,58                      | 28,68                                      | 26,93           |
| <b>Estonya</b>        | 68,77                        | 75,12           | 69,03  | 44,56        | 50,93             | 11,09                     | 26,92                                      | 18,94           |
| Finlandiya            | 119,61                       | 74,21           | 74,39  | 33,25        | 75,37             | 7,94                      | 33,59                                      | 14,49           |
| Fransa                | 87,9                         | 56,14           | 79,61  | 72.82        | 76,23             | 12,48                     | 34,59                                      | 42,29           |
| Hırvatistan           | 62,73                        | 72,08           | 63,85  | 84,9         | 49,94             | 10,88                     | 28,18                                      | 33,36           |
| Hollanda              | 91,87                        | 69,85           | 83,17  | 64,39        | 74,47             | 7,88                      | 33,9                                       | 28,52           |
| <i><b>Irlanda</b></i> | 109,83                       | 54,6            | 52,27  | 70,18        | 79,22             | 7,49                      | 35,76                                      | 28,4            |
| <b>Ispanya</b>        | 91,84                        | 68,42           | 76,43  | 89,12        | 56,93             | 8,7                       | 31,64                                      | 39,96           |
| <b>Isvec</b>          | 111,97                       | 53,61           | 71,55  | 57,86        | 74,08             | 11,86                     | 32,05                                      | 16,75           |
| <i>italya</i>         | 80,18                        | 55,66           | 66,61  | 83,73        | 82,78             | 12.13                     | 36,22                                      | 52,96           |
| Kıbrıs                | 99,19                        | 67,38           | 57,12  | 70,77        | 54,7              | 5,41                      | 21,58                                      | 53,38           |
| Letonya               | 55,51                        | 63,67           | 59,93  | 43,04        | 48,36             | 10,06                     | 29,74                                      | 32,2            |
| Litvanya              | 54,97                        | 58,13           | 68,24  | 24,82        | 47,96             | 13,2                      | 28,65                                      | 33,77           |
| Lüksemburg            | 138,16                       | 66,58           | 73,84  | 63,35        | 80,15             | 10,1                      | 35                                         | 31,21           |
| Macaristan            | 48,66                        | 60,66           | 52,89  | 67,73        | 44,62             | 10.98                     | 31,38                                      | 45,21           |
| <b>Malta</b>          | 70,75                        | 68,04           | 75,57  | 79,07        | 63,89             | 9,32                      | 29,8                                       | 70,56           |
| Polonya               | 74,8                         | 68,01           | 60,29  | 63,4         | 39,91             | 10,32                     | 34,04                                      | 50,6            |
| <b>Portekiz</b>       | 66,05                        | 66,34           | 70,87  | 91,44        | 50,5              | 8,59                      | 30,34                                      | 30,08           |
| Romanya               | 55,75                        | 71.25           | 53,1   | 66,25        | 36,23             | 10.89                     | 32,25                                      | 51.24           |
| Slovakya              | $\overline{67,52}$           | 69,55           | 62,02  | 65,2         | 45,91             | 10,07                     | 34,21                                      | 43,93           |
| <b>Slovenya</b>       | 81,52                        | 75,4            | 63,88  | 63,44        | 53,82             | 8,91                      | 27,33                                      | 25,73           |
| Yunanistan            | 61,91                        | 60,03           | 54,12  | 85,33        | 57,06             | 8,22                      | 30,76                                      | 49,98           |

**Tablo 12. Karar Matrisi**

## *Adım 2. Karar Matrisinin Normalize Edilmesi*

Bu adımda ilk olarak karar matrisindeki değerlerin kareleri toplamı alınmış; daha sonra bu toplamların karekökleri alınmıştır. Daha sonra bir önceki adımda elde edilen karekök değerler, ilgili sütunda yer alan her bir hücreye bölünerek normalizasyon işlemi tamamlanmıştır (Tablo 13). Bu işlem için eşitlik (19)' dan yararlanılmıştır.

|                     | max                          | max      | max      | max          | min               | min                | min                                               | min             |
|---------------------|------------------------------|----------|----------|--------------|-------------------|--------------------|---------------------------------------------------|-----------------|
| <b>ÜLKELER</b>      | <b>Satin</b><br>Alma<br>Gücü | Güvenlik | Sağlık   | <b>İklim</b> | Yaşam<br>Maliyeti | Emlak<br>Fiyatları | <b>Trafikte</b><br><b>Harcanan</b><br><b>Süre</b> | <b>Kirlilik</b> |
| <b>Almanya</b>      | 0.272587                     | 0.193038 | 0.210114 | 0.161944     | 0.207037          | 0.144018           | 0.189241                                          | 0,129674        |
| Avusturva           | 0.212171                     | 0.227542 | 0.216734 | 0.170745     | 0.220307          | 0.200806           | 0.170203                                          | 0,117034        |
| <b>Belcika</b>      | 0.203163                     | 0.159761 | 0.218583 | 0.207382     | 0.234848          | 0.135822           | 0.216627                                          | 0.240435        |
| <b>B.</b> Krallık   | 0.215216                     | 0.166839 | 0.20468  | 0.220266     | 0.207855          | 0.180511           | 0.205697                                          | 0.166797        |
| <b>Bulgaristan</b>  | 0.113933                     | 0.169379 | 0.148462 | 0.215686     | 0.113031          | 0.175827           | 0.164677                                          | 0.290806        |
| Cek Cum.            | 0,16926                      | 0,197804 | 0.203273 | 0,179849     | 0,128058          | 0,198855           | 0,191523                                          | 0,196992        |
| <b>Danimarka</b>    | 0.274291                     | 0.22132  | 0.20948  | 0.176483     | 0.258418          | 0.128407           | 0.172245                                          | 0.126069        |
| <b>Estonya</b>      | 0.146452                     | 0.214385 | 0.190418 | 0.122934     | 0.154293          | 0.216418           | 0.161675                                          | 0.088665        |
| <b>Finlandiya</b>   | 0.25472                      | 0.211788 | 0.205204 | 0.091731     | 0,228335          | 0.154947           | 0.201733                                          | 0.067833        |
| Fransa              | 0.187191                     | 0,160218 | 0.219603 | 0.200899     | 0.23094           | 0.243543           | 0.207739                                          | 0,197975        |
| <b>H</b> irvatistan | 0,133589                     | 0,205709 | 0.176129 | 0,234225     | 0,151294          | 0.21232            | 0,169242                                          | 0.15617         |
| Hollanda            | 0.195645                     | 0.199345 | 0.229423 | 0.177642     | 0.225608          | 0.153776           | 0.203595                                          | 0,133512        |
| Irlanda             | 0.233893                     | 0.155823 | 0.144186 | 0.193615     | 0,239999          | 0.146165           | 0.214765                                          | 0,132951        |
| Ispanya             | 0,195581                     | 0,195264 | 0.210831 | 0,245868     | 0.172471          | 0,169778           | 0.190022                                          | 0,187067        |

**Tablo 13. Normalize Edilmiş Karar Matrisi**

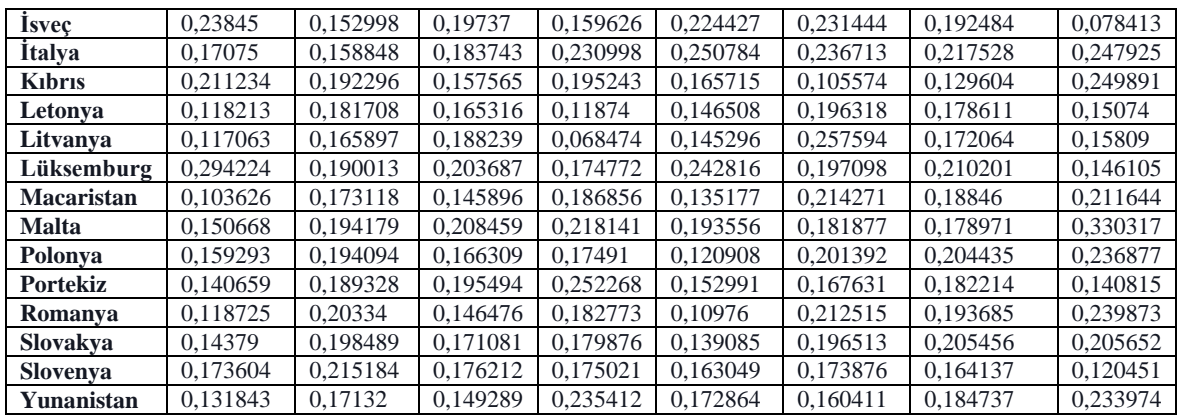

## *Adım 3. Ağırlıklı Normalize Edilmiş Karar Matrisinin Oluşturulması*

Bu aşamada ENTROPI yöntemiyle elde edilen kriter ağırlıkları ilgili sütundaki değerlerle çarpılarak Tablo 14. elde edilmiştir. Bu adımda eşitlik (20)' den faydalanılmıştır.

|                             | max                | max       | max       | max       | min               | Min                       | min                                 | min             |
|-----------------------------|--------------------|-----------|-----------|-----------|-------------------|---------------------------|-------------------------------------|-----------------|
| ÜLKELER                     | Satın Alma<br>Gücü | Güvenlik  | Sağlık    | İklim     | Yasam<br>Maliyeti | <b>Emlak</b><br>Fiyatları | <b>Trafikte</b><br>Harcanan<br>Süre | <b>Kirlilik</b> |
| <b>Almanya</b>              | 0.0409887          | 0,015581  | 0,0183566 | 0,0207105 | 0,0278166         | 0.0162427                 | 0.0155267                           | 0,0291091       |
| Avusturya                   | 0.031904           | 0,0183659 | 0.018935  | 0.021836  | 0,0295994         | 0.0226473                 | 0.0139646                           | 0,0262718       |
| <b>Belçika</b>              | 0,0305494          | 0,0128951 | 0,0190965 | 0,0265214 | 0,0315532         | 0,0153183                 | 0,0177736                           | 0,0539727       |
| <b>B.</b> Krallık           | 0,0323619          | 0,0134664 | 0,0178818 | 0,0281691 | 0,0279265         | 0,0203584                 | 0,0168768                           | 0,0374425       |
| <b>Bulgaristan</b>          | 0,017132           | 0,0136714 | 0,0129704 | 0,0275834 | 0,0151864         | 0,0198302                 | 0,0135113                           | 0,0652801       |
| Cek Cum.                    | 0,0254514          | 0,0159657 | 0,0177589 | 0,0230003 | 0,0172053         | 0,0224272                 | 0,0157139                           | 0,0442206       |
| <b>Danimarka</b>            | 0.0412449          | 0,0178638 | 0,0183012 | 0,0225699 | 0.0347199         | 0.014482                  | 0.0141322                           | 0.0282999       |
| <b>Estonya</b>              | 0,0220218          | 0,017304  | 0,0166359 | 0,0157216 | 0,0207302         | 0.024408                  | 0,0132649                           | 0,0199035       |
| Finlandiya                  | 0.0383021          | 0,0170944 | 0,0179276 | 0,0117312 | 0,0306781         | 0,0174752                 | 0,0165516                           | 0,0152271       |
| Fransa                      | 0,0281477          | 0,0129319 | 0,0191856 | 0,0256923 | 0,0310281         | 0,0274673                 | 0,0170443                           | 0,0444413       |
| Hırvatistan                 | 0,0200877          | 0,0166038 | 0,0153875 | 0,0299544 | 0,0203272         | 0,0239459                 | 0,0138858                           | 0,035057        |
| Hollanda                    | 0,029419           | 0,0160901 | 0,0200436 | 0,022718  | 0,0303117         | 0,0173431                 | 0,0167043                           | 0,0299708       |
| Irlanda                     | 0.0351703          | 0.0125772 | 0,0125968 | 0.0247609 | 0.0322451         | 0.0164848                 | 0.0176209                           | 0.0298447       |
| Ispanya                     | 0,0294094          | 0,0157607 | 0,0184193 | 0,0314433 | 0,0231724         | 0,0191479                 | 0,0155907                           | 0,0419928       |
| <b>Isvec</b>                | 0,0358555          | 0,0123492 | 0,0172432 | 0,0204141 | 0,030153          | 0,0261027                 | 0,0157927                           | 0,0176021       |
| <i><u><b>Italya</b></u></i> | 0,0256756          | 0,0128214 | 0,0160527 | 0.0295416 | 0.0336942         | 0.026697                  | 0,0178475                           | 0,0556541       |
| Kıbrıs                      | 0,0317631          | 0,0155211 | 0.0137656 | 0,024969  | 0,0222647         | 0,0119069                 | 0,0106336                           | 0,0560955       |
| Letonya                     | 0,0177757          | 0,0146665 | 0,0144428 | 0,0151853 | 0,0196841         | 0,0221411                 | 0,0146545                           | 0,033838        |
| Litvanya                    | 0.0176027          | 0,0133903 | 0,0164455 | 0.008757  | 0.0195213         | 0.029052                  | 0.0141174                           | 0,0354879       |
| Lüksemburg                  | 0,0442422          | 0,0153368 | 0,0177951 | 0,0223511 | 0,0326237         | 0,0222291                 | 0,0172464                           | 0,0327977       |
| <b>Macaristan</b>           | 0,0155821          | 0,0139731 | 0,0127462 | 0,0238965 | 0,0181618         | 0,0241659                 | 0,0154626                           | 0,0475098       |
| <b>Malta</b>                | 0,0226559          | 0,0156731 | 0,018212  | 0,0278974 | 0,0260053         | 0,0205124                 | 0,0146841                           | 0,0741494       |
| Polonya                     | 0,0239528          | 0,0156662 | 0,0145296 | 0,0223687 | 0,0162447         | 0,0227133                 | 0,0167733                           | 0,053174        |
| Portekiz                    | 0,0211508          | 0,0152815 | 0,0170793 | 0,0322618 | 0.0205552         | 0.0189058                 | 0,0149501                           | 0.0316102       |
| Romanya                     | 0,0178525          | 0,0164126 | 0,0127968 | 0,0233743 | 0,0147468         | 0,0239679                 | 0,0158913                           | 0,0538466       |
| Slovakya                    | 0,0216216          | 0,016021  | 0,0149465 | 0,0230038 | 0,0186869         | 0,0221631                 | 0,0168571                           | 0,0461647       |
| Slovenya                    | 0,0261047          | 0,0173685 | 0,0153948 | 0,0223829 | 0,0219065         | 0,0196101                 | 0,0134669                           | 0,0270389       |
| Yunanistan                  | 0.0198251          | 0,013828  | 0,0130427 | 0.0301061 | 0.0232253         | 0.0180914                 | 0.0151571                           | 0.0525225       |

**Tablo 14. Ağırlıklı Normalize Edilmiş Karar Matrisi**

## *Adım 4. Alternatiflerin MOOSRA Yöntemine Göre Sıralanması*

Ülkelerin sıralanması aşamasında ilk olarak fayda sağlayan ve fayda sağlamayan kriter değerleri ayrı ayrı toplanmıştır. Daha sonra eşitlik (21) kullanılarak Tablo 15.'deki değerler ve sonuç tablosu ortaya çıkarılmıştır.

| <b>ÜLKELER</b>      | $\mathcal{G}% _{M_{1},M_{2}}^{\alpha,\beta}(\varepsilon)$ | $\overline{n}$ |          | <b>SIRALAMA</b> |
|---------------------|-----------------------------------------------------------|----------------|----------|-----------------|
|                     |                                                           |                | $y_i^*$  |                 |
|                     | $x_{ij}^*$                                                | $x_{ij}^*$     |          |                 |
|                     | $i=1$                                                     | $j = g + 1$    |          |                 |
| Almanya             | 0,095637                                                  | 0,088695       | 1,078265 | $\mathfrak{2}$  |
| Avusturya           | 0,091041                                                  | 0,092483       | 0,984405 | 6               |
| <b>Belcika</b>      | 0,089062                                                  | 0,118618       | 0,750835 | 17              |
| <b>B.</b> Krallık   | 0.091879                                                  | 0.102604       | 0.895472 | 12              |
| <b>Bulgaristan</b>  | 0,071357                                                  | 0,113808       | 0,626997 | 26              |
| Cek Cum.            | 0,082176                                                  | 0.099567       | 0,825337 | 16              |
| <b>Danimarka</b>    | 0,09998                                                   | 0,091634       | 1,091077 | 3               |
| <b>Estonya</b>      | 0,071683                                                  | 0,078307       | 0,915419 | 13              |
| Finlandiya          | 0,085055                                                  | 0,079932       | 1,064097 | 1               |
| <b>Fransa</b>       | 0,085958                                                  | 0,119981       | 0,716427 | 18              |
| <b>H</b> ırvatistan | 0,082033                                                  | 0,093216       | 0,880036 | 14              |
| Hollanda            | 0,088271                                                  | 0,09433        | 0,935765 | 10              |
| <i>i</i> rlanda     | 0,085105                                                  | 0,096195       | 0,88471  | 8               |
| <i>i</i> spanya     | 0,095033                                                  | 0,099904       | 0,951242 | 11              |
| <b>İsveç</b>        | 0,085862                                                  | 0,089651       | 0,957741 | $\overline{4}$  |
| <i>italya</i>       | 0,084091                                                  | 0,133893       | 0,628049 | 23              |
| <b>K</b> ıbrıs      | 0,086019                                                  | 0,100901       | 0,85251  | 15              |
| Letonya             | 0,06207                                                   | 0,090318       | 0,687244 | 22              |
| Litvanya            | 0,056196                                                  | 0,098179       | 0,572382 | 28              |
| Lüksemburg          | 0,099725                                                  | 0,104897       | 0,950698 | 5               |
| Macaristan          | 0,066198                                                  | 0,1053         | 0,628659 | $\overline{25}$ |
| <b>Malta</b>        | 0,084438                                                  | 0,135351       | 0,623847 | 27              |
| Polonya             | 0,076517                                                  | 0,108905       | 0,702604 | 21              |
| Portekiz            | 0,085773                                                  | 0,086021       | 0,99712  | 9               |
| Romanya             | 0,070436                                                  | 0,108453       | 0,649466 | 24              |
| Slovakya            | 0,075593                                                  | 0,103872       | 0,727751 | 19              |
| Slovenya            | 0,081251                                                  | 0,082022       | 0,990593 | 7               |
| Yunanistan          | 0,076802                                                  | 0,108996       | 0,704628 | 20              |

**Tablo 15. Alternatiflerin MOOSRA Yöntemine Göre Sıralanması**

# **SONUÇ ve DEĞERLENDİRME**

Günümüzde hızla değişen, giderek zorlaşan çalışma koşulları, insanları, kurum ya da işletmeleri sürekli olarak karar vermeye zorlamaktadır. Bununla birlikte karar verme problemleri de daha karmaşık bir hale gelmiştir. Karar verme faaliyeti, belli bir amaç doğrultusunda söz konusu alternatiflerden en uygun olanının seçilmesi olarak ele alındığında, iş hayatında karşılaşılan pek çok karar probleminin çözümü için çok amaçlı karar verme yöntemlerinden yararlanılabilmektedir.

Çalışmada ÇKKV yöntemlerinden ENTROPİ, ARAS ve MOOSRA yöntemleri dikkate alınarak, Numbeo sitesinden alınan verilerle Avrupa Birliği'ne üye olan ülkelerin yaşam kalitesi değerlendirilmiştir. Bu değerlendirme satın alma gücü, güvenlik, sağlık, iklim, yaşam maliyeti, emlak giderleri, trafikte harcanan süre ve kirlilik olmak üzere toplam sekiz kriter dikkate alınarak yapılmıştır. AB ülkelerinin yaşam kalitesi açısından değerlendirilmesi şeklinde böyle bir çalışmaya rastlanılmamıştır. Bu bakımdan çalışma ülkelerin çeşitli açılardan değerlendirilmesi/karşılaştırılmasına örnek olabilecektir. Bu çalışmada objektif bir değerlendirme yöntemi olan ENTROPİ, kriter ağırlıklarının hesaplanması için tercih edilmiştir. Kriter ağırlıklarına bakıldığında yaşam kalitesi açısından; kirlilik, satın alma gücü ve yaşam maliyetinin daha önemli kriterler olduğu görülmektedir.

Daha sonra ARAS ve MOOSRA yöntemleri ile performans değerlendirmesi yapılmıştır. ARAS ve MOOSRA yöntemlerinin sonuçlarına göre; Entropi yöntemiyle elde edilen kriter ağırlıklarından önem derecesi yüksek olan kriterlere bakıldığında, kirlilik seviyesi ve yaşam maliyeti düşük; satın alma gücü ve iklim değerleri yüksek olan Finlandiya her iki yöntemde de birinci sırada

yer alan ülke olurken; kirlilik seviyesi ve yaşam maliyeti yüksek; satın alma gücü ve iklim değerleri düşük olan Malta ARAS yöntemine göre; Litvanya ise MOOSRA yöntemine göre son sırada yer alan ülkeler olmuştur.

Tablo 16 'da AB üyesi ülkelerin yaşam kalitesi açısından ARAS ve MOOSRA yöntemlerine göre aldığı sıralamaların karşılaştırılması görülmektedir. Her iki yönteme göre de Finlandiya ilk sırada yer almaktadır. Ayrıca her iki yönteme göre; Avusturya 6, Slovenya 7, İrlanda 8, B. Krallık 12, Hırvatistan 14, Kıbrıs 15, Çek Cumhuriyeti 16 ve Slovakya da 19. sırayı almıştır. ÇKKV yöntemleri bu tür sıralama problemlerinde yaygın olarak kullanılmaktadır.

| <b>ÜLKELER</b>      | <b>ARAS</b> | <b>MOOSRA</b>  | <b>ÜLKELER</b>  | <b>ARAS</b> | <b>MOOSRA</b> |
|---------------------|-------------|----------------|-----------------|-------------|---------------|
| <b>Almanya</b>      | 5           | $\overline{c}$ | <b>Isvec</b>    | 2           | 4             |
| Avusturya           | 6           | 6              | <b>İtalya</b>   | 27          | 23            |
| <b>Belcika</b>      | 18          | 17             | <b>K</b> ıbrıs  | 15          | 15            |
| <b>B.</b> Krallık   | 12          | 12             | Letonya         | 17          | 22            |
| <b>Bulgaristan</b>  | 24          | 26             | Litvanya        | 25          | 28            |
| Cek Cum.            | 16          | 16             | Lüksemburg      | 9           | 5             |
| <b>Danimarka</b>    | 4           | $\mathcal{F}$  | Macaristan      | 26          | 25            |
| <b>Estonya</b>      | 3           | 13             | <b>Malta</b>    | 28          | 27            |
| Finlandiya          |             |                | Polonya         | 20          | 21            |
| Fransa              | 21          | 18             | Portekiz        | 10          | 9             |
| <b>H</b> irvatistan | 14          | 14             | Romanya         | 22          | 24            |
| Hollanda            | 11          | 10             | Slovakva        | 19          | 19            |
| <b>Irlanda</b>      | 8           | 8              | <b>Slovenya</b> | 7           | 7             |
| Ispanya             | 13          | 11             | Yunanistan      | 23          | 20            |

**Tablo 16. Sonuç Karşılaştırma Tablosu**

# **KAYNAKÇA**

- Adalı, E. & Işık, A. (2016). Air conditioner selection problem with COPRAS and ARAS methods. *Manas Journal of Social Studies, 5 (2),* 124-138.
- Adalı, E.A. & Işık, A.T. (2016). The multi-objective decision making methods based on MULTIMOORA and MOOSRA for the laptop selection problem. *Journal of Industrial Engineering International-Springer,* 1-9.
- Alp, İ., Öztel, A. & Köse, M.S. (2015). ENTROPİ tabanlı MAUT yöntemi ile kurumsal sürdürülebilirlik performansı ölçümü: Bir vaka çalışması. *Ekonomik ve Sosyal Araştırmalar Dergisi*, *11 (2),* 65-82.
- Bakshi, T. & Sarkar, B. (2011). MCA based performance evaluation of project selection. *International Journal of Software Engineering & Applications, 2 (2),* 14-22.
- Balezentiene, L., Streimikiene, D. & Balezentis, T. (2013). Fuzzy decision support methodology for sustainable energy crop selection. *Renewable and Sustainable Energy Reviews, 17,* 83-93.
- Blien, U. & Tassinopoulos, A. (2001). Forecasting regional employment with the ENTROPY method. *European Congress of the Regional Science Association*, *35 (2),* 113-124.
- Chatterjee, P. & Chakraborty, S. (2012). Material selection using preferential ranking methods. *Materials and Design, 35*, 384-393.
- Chen, J., Zhang, Y., Chen, Z. & Nie, Z. (2015). Improving assessment of groundwater sustainability with analytic hierarchy process and information ENTROPY method: A case study of the hohhot plain, China. *Environment Earth Science*, *73 (5),* 2353-2363.
- Chen, W., Feng, D. & Chu, X. (2015). Study of poverty alleviation effects for Chinese fourteen contiguous destitute areas based on ENTROPY method. *International Journal of Economics and Finance*, *7 (4),* 89-98.
- Çınar, Y. (2004). *Çok nitelikli karar verme ve bankaların mali performanslarının değerlendirilmesi örneği.* Yayınlanmamış Yüksek Lisans Tezi, Ankara Üniversitesi Sosyal Bilimler Enstitüsü İşletme Anabilim Dalı, Ankara, Turkey.
- Dadelo, S., Turskis, Z., Zavadskas, E. & Dadeliene, R. (2012). Multiple criteria assessment of elite security personal on the basis of ARAS and expert methods. *Economic Computation and Economic Cybernetics Studies and Research, 46 (4),* 65-88.
- Ecer, F. (2016). ARAS Yöntemi kullanılarak kurumsal kaynak planlaması yazılımı seçimi. *Uluslararası Alanya İşletme Fakültesi Dergisi, 8 (1),* 89-98.
- Güleş, H.K. & Bülbül H. (2004). *Yenilikçilik: İşletmeler için stratejik rekabet aracı*, Ankara: Nobel Yayın Dağıtım.

[https://www.numbeo.com/cost-of-living/,](https://www.numbeo.com/cost-of-living/) Erişim Tarihi: 12.10.2016.

- Jagadish, J. & Ray, A. (2014). Green cutting fluid selection using MOOSRA method. *International Journal of Research in Engineering and Technology*, *3 (3),* 559-563.
- Karaatlı, M. (2016). ENTROPİ-GRİ ilişkisel analiz yöntemleri ile bütünleşik bir yaklaşım: Turizm sektöründe uygulama. *Süleyman Demirel Üniversitesi İktisadi ve İdari Bilimler Fakültesi Dergisi*, *21 (1),* 63-77.
- Karami, A. & Johansson, R. (2014). Utilization of multi attribute decision making techniques to ıntegrate automatic and manual ranking of options. *Journal of Information Science and Engineering*, *30,* 519-534.
- Kutut, V., Zavadskas, E.K. & Lazauskas, M. (2014). Assessment of priority alternatives for preservation of historic buildings using model based on ARAS and AHP methods. *Archives of Civil and Mechanical Engineering, 14 (1),* 287-294.
- Li, X., Wang, K., Liu, L., Xin, J., Yang, H. & Gao, C. (2011). Application of the entropy weight and TOPSIS method in safety evaluation of coal mines", *Procedia Engineering*, *26,* 2085-2091.
- Ömürbek, N., Karaatlı, M. & Balcı, H.F. (2016). ENTROPİ temelli MAUT ve SAW yöntemleri ile otomotiv firmalarının performans değerlemesi. *Dokuz Eylül Üniversitesi İktisadi ve İdari Bilimler Fakültesi Dergisi*, *31 (1),* 227-255.
- Phua, M.H. & Minowa, M. (2005). A-GIS- based multi-criteria decision making approach to forest conservation planning at a landscape scale: a case study in the Kinabalu area, sabah, Malaysia. *Landscape and Urban Planning*, *71 (2-4),* 207-222.
- Reza, S. & Majid, A. (2013). Ranking financial ınstitutions based on of trust in online banking using ARAS and ANP method, *International Research Journal of Applied and Basic Sciences, 6 (4),* 415-423.
- Sarkar, A., Panja, S.C., Dibyendu, D. & Sarkar, B. (2015). Developing an efficent decision support system for non-traditional machine selection: An application of MOORA and MOOSRA. *Production & Manufacturing Research: An Open Access Journal, 3 (1),* 324-342.
- Shemshadi, A., Shirazi, H., Toreihi, M. & Tarokh, M.J. (2011). A fuzzy VIKOR method for supplier selection based on ENTROPY measure for objective weighting. *Expert Systems with Applications*, *38 (10),* 12160-12167.
- Sliogeriene, J., Turskis, Z. & Streimikiene, D. (2013). Analysis and choice of energy generation technologies: The multiple criteriaaassessment on the case study of Lithuania. *Energy Procedia, 32,* 11-20.
- Stanujkic, D. & Jovanovic, R. (2012). Measuring a quality of faculty website using ARAS method. *Proceeding of the International Scientific Conference Contemporary Issues in Business, Management and Education*, 545-554.
- Şeker, M. (2010). *İstanbul'da yaşam kalitesi araştırması*. İstanbul Ticaret Odası, Yayın No: 103, İstanbul.
- Wang, T.C. & Lee, H.D. (2009). Developing a fuzzy TOPSIS approach based on subjective weights and objective weights. *Expert Systems with Applications, 36 (5),* 8980-8985.
- Wu, J., Sun, J., Lıang, L. & Zha, Y. (2011). Determination of weights for ultimate cross efficiency using Shannon ENTROPY. *Expert Systems With Applications*, *38 (5),* 5162-5165.
- Yavuz, V.A. (2016). Coğrafi pazar seçiminde PROMETHEE ve ENTROPİ yöntemlerine dayalı çok kriterli bir analiz: mobilya sektöründe bir uygulama. *Niğde Üniversitesi İktisadi ve İdari Bilimler Fakültesi Dergisi, 9 (2),* 163-177.
- Yıldırım, B.F. (2015). Çok kriterli karar verme problemlerinde ARAS yöntemi", *Kafkas Üniversitesi İktisadi ve İdari Bilimler Fakültesi Dergisi*, *6 (9),* 285-296.
- Zavadskas, E.K & Turskis, Z. (2010). A new additive ratio assessment (ARAS) method in multicriteria decision-making, *Technological and Economic Development of Economy, 16 (2),*  159-172.
- Zavadskas, E.K., Turskis, Z. & Vilutiene, T. (2010). Multiple criteria analysis of foundation ınstalment alternatives by applying additive ratio assessment (ARAS) method, *Archives of Civil and Mechanical Engineering*, *10 (3),* 123-141.
- Zhang, H., Gu, C.L., Gu, L.W. & Zhang, Y. (2011). The evaluation of tourism destination competitiveness by TOPSIS & ınformation ENTROPY - A case in the Yangtze River Delta of China. *Tourism Management*, *32,* 443-451.